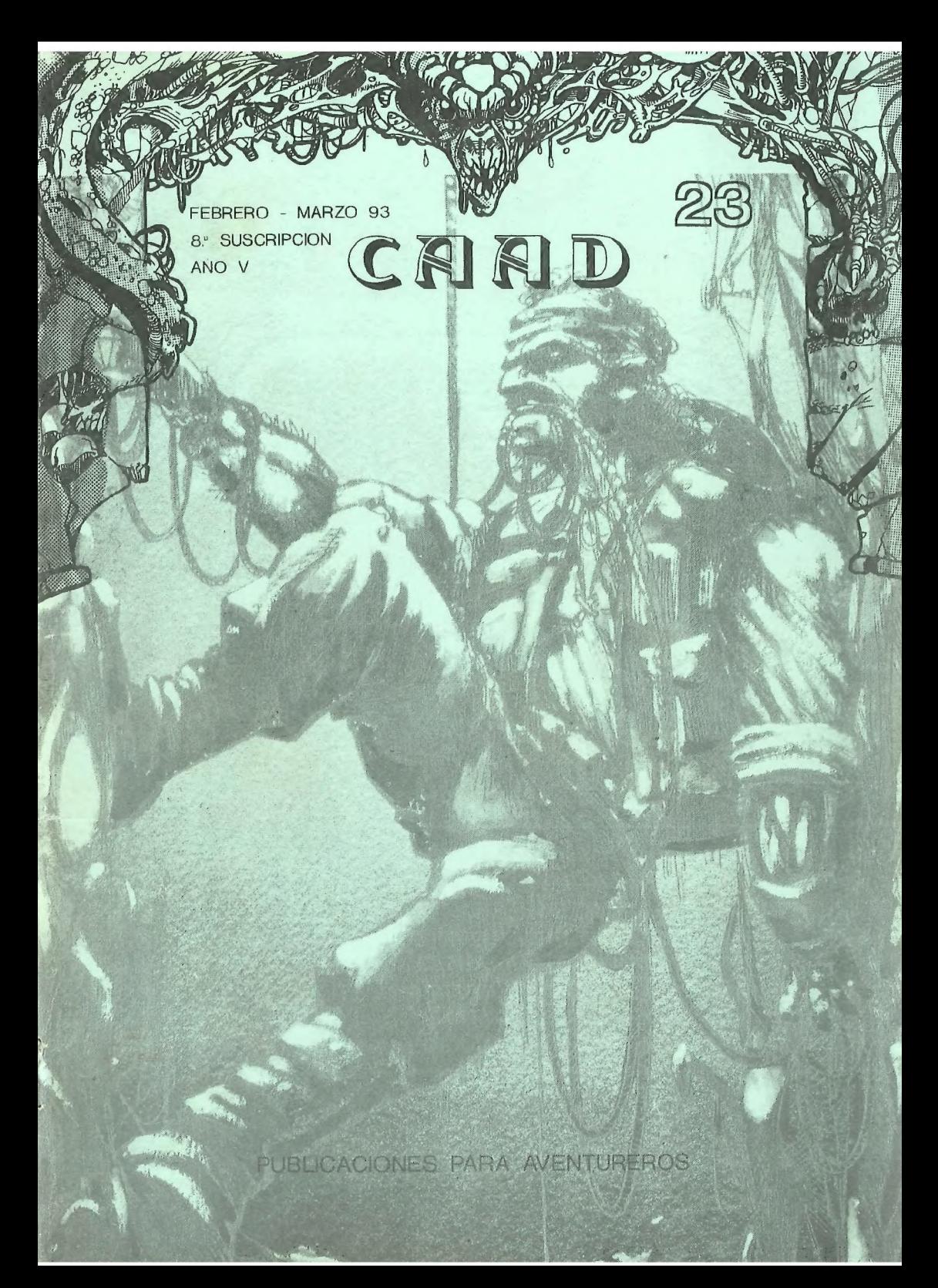

# AR)

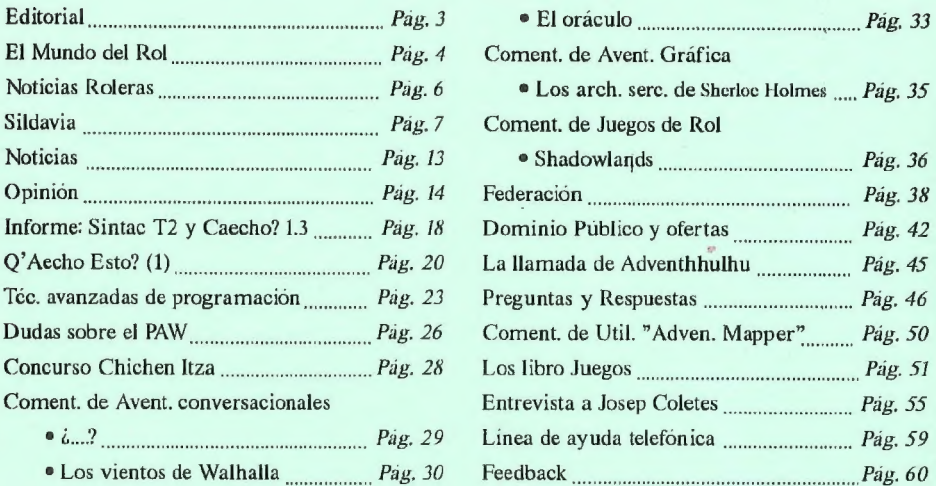

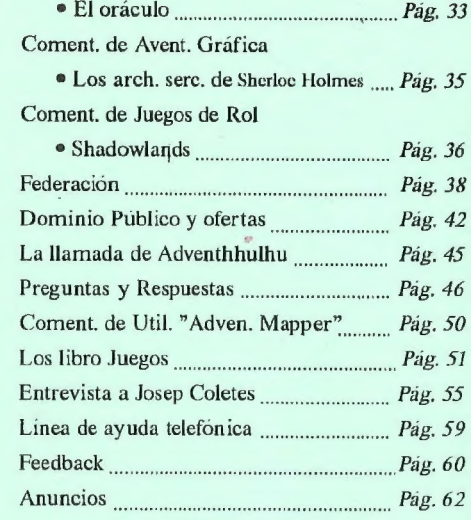

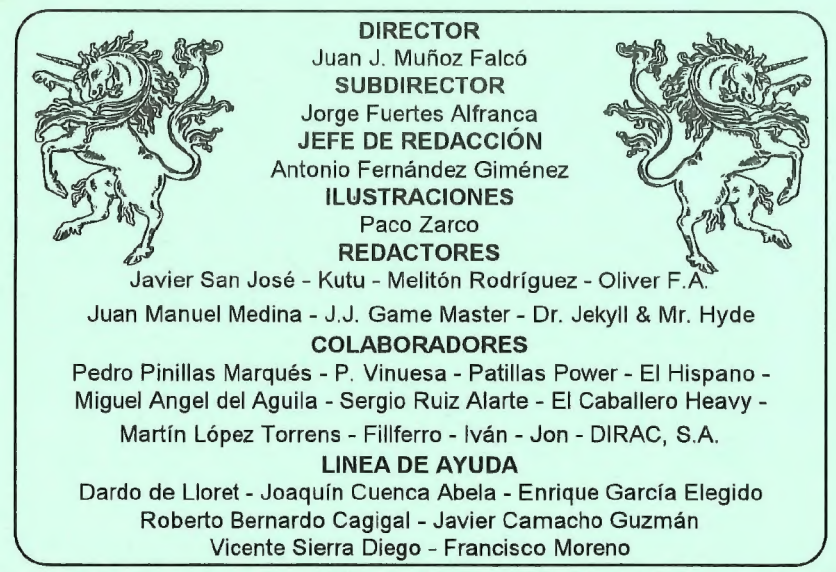

Club de Aventuras AD - Apartado de Correos 319 - 46080 VALENCIA - Tlf: (96) 369 95 71

## **EDITORIAL**

Salú camaradas:

Soy vuestro subdirector, al que amablemente Juanjo le ha cedido el privilegio de escribir esta editorial. Hace poco, Juanjo y yo tuvimos una junta de dirección en Zaragoza (ciudad sin ley) en la que se discutieron diversos puntos sobre el fanzine. De todo ello salieron unas ideas generales que determinarán el nuevo rumbo que ha de seguir el CAAD.

Algunas de estas ideas son: Diversificación de temas a tratar, actualización de la forma de tratar las aventuras, cambios radicales en temas estéticos (el formato folio no, de momento), inclusión de campos relacionados con la informática y electronica en general, etc...

Ante todo, necesitamos de vuestras opiniones, para mino es suficiente el feedback. Por favor, escribid al fanzine o a mi directamente, contandome vuestras opiniones, ideas y cambios realmente atrevidos que se os puedan ocurrir. Por poner un ejemplo: ¿Que os parecería una sección donde se hablase de periféricos y de todo tipo de cachivaches? ¿Y una donde se mostrasen esquemas y montajes prácticos para cacharrear con vuestros equipos? ¿Y una sección sobre radio-packet o sobre modem y BBS?

Una cuestión importante: Me gustaria conocer laimportancia real que concedéis al ROL y si pensáis que hablamos poco, suficiente o demasiado de ello.

Os ruego que me escribáis aunque solo sea para llamarme hereje. Solo os prometo que lo que hagamos lo haremos entre todos y que leeré cada una de vuestras cartas con el máximo interés. Gracias por vuestra atención.

Mi dirección es:

Jorge Fuertes Alfranca - Organo, 3 50001 ZARAGOZA

Jorge Fuentes Alfranca Subdirector del CAAD.

## EL MUNDO DE WARHAMMER FANTAS Y (KAOS €. CIA)

Pon... Kutu

Como os dije en el número anterior, voy a tratar el tema de los diferentes aspectos del Kaos en el mundo de Warhammer. Primero vamos a dividirlos segun sus tendencias:

Khorne; adorana un dios sangriento, siempre ávido de sangre y al cual deben de dar regularmente sacrificios sangrientos, cuanto mas sangrientos mejor (como véis son de ideas fijas, sangre, lucha y muerte, nada mas). Slanes; adoran el vicio, la depravación en todas sus formas y maneras, inclusive las sexuales. Son enemigos acérrimos de los seguidores del Khorne, porque los de Slanes intentar mantener la vida el mayor tiempo posible para disfrutar de ésta. Nurgle; adoran la putrefacción y las enfermedades en todas sus formas y manerás, para ellos es normal estar cubiertos de gusanos y granos de pus, es su forma de adorar a su dios. Son divertidos y difíciles de matar. Citchen; sonlos adoradores del cambio, aman con locura a todo lo que es diferente, colores raros, cabezas de cabra, etc. Tienen un dios que les da mucha magia y son los mas poderosos en ese campo.

Aparte de estos cuatro poderes hay un quinto denominado Kaos undividido, en el cual pueden englobarse todos los caóticos que se quiera aún siendo de diferentes grupos que no se puedan ver ni en pintura. Veamos ahora un más detallado análisis de los diferentes grupos:

KHORNE.- Como ya he dicho anteriormente, su único cariño es la sangre, sólo viven para matar, ya sean enemigos, aliados o servidores, pero, inapelablemente cada lapso de tiempo tienen que efectuar su rito sangriento y mortífero. No pueden usar magia de ningún estilo, tienen que tener una apariencia lo mas salvaje posible y hasta sus colores son limitados al negro y al rojo (sangre por supuesto), con algunas concesiones de plata y oro. Sus reglas son muy duras, pero en cuestión de matar son únicos.

SLANES.- ¡Viva la lujuria, la perversión, las pasiones desatadas y el sadomasoquismo a ultranza! Para los seguidores de este tipo de kaos el placer está por encima de todas las cosas. No pueden acercarse a los del Khorne y a los demás los dejan acercarse siempre y cuando no se metan con ellos ni interrumpan ni

molesten a los que estan adorando a su dios, es de norma adquirida que el que se acerque a ellos tome parte en sus celebraciones sin excusa de ningun tipo. Son pendencieros pero poco.

NURGLE .- Enfermedades, pústulas, montones de moscas, excrementos y otras delicias del mismo tipo forman el reino del Nurgle. Sus colores predilectos son el verde putrefacto, el azul violáceo de los moretones, el marrón de los desperdicios, etc, en una palabra ¡¡asquerosidad!!. Por supuesto los que pertenecen a ese caos son favorecidos por poseer enfermedades a go-go, no sentirse molestos por los olores y encontrarse como en casa en medio de un estercolero. Sus sistemas de captación de nuevos adeptos va por la vía dela contaminación, en su mas puro y firme sentido.

CITCHEN.- Son los más mejores mucho poseedores de magia. Cambian por el placer de cambiar a todo y a todos. Les gustan los colores vivos y atractivos, sus monstruos predilectos van de rosa y de azul (unos de rosa y otros de azul, no de rosa y azul mezclados, ¿eh?). Siempre han habido clases, inclusive entre los diablos. Son, muchas veces, pasotas de cuidado, si no te metes con ellos, se mantienen aparte y no intentan involucrarse en tus rollos, viven su vida y dejan vivir a los demás, aunque intentar cambiar un poco las cosas y no siempre los cambios son del agrado del que los recibe.

Los nombres de los diferentes caos estan ligeramente cambiados, meexplico, algunos de ellos son inpronunciables y lo que he representado en palabras son, aproximadamente, como suenan en realidad. No voy a acabar este artículo sin hablar del ultimo caos, el undividido; este puede unir bajo sus banderas a cualquier grupo de caóticos y hacerlos luchar como si siempre hubieran sido amigos. Lo malo ocurre si el general en jefe del caos undividido muere en la batalla y tiene elementos de caos enemigos entre sus filas, entonces la batalla degenera en enfrentamientos de los caóticos contra los otros caóticos, mientras el enemigo espera alegremente para arremeter contra los que queden para lograr exterminarlos.

Este mundo es sumamente complejo y difícil de comprender, abarca dos libros de respetable tamaño y en inglés, por lo que es posible que me haya dejado muchas cosas en el tintero, soy un poco caótico y cometo errores. Para los que se hayan dado cuenta, "mas mejores muchos" es una incorrección total pero queda reflejada de una forma caótica lo que quería decir.

Desde el valle de la sangre, la lujuria, la enfermedad y el cambio se despide vuestro caótico predilecto.

5

## NOTICIAS ROLERAS

Por... Melitón Rodríguez

Más noticias frescas, y es que el mundo del rol no se detiene nunca. Hace poco me quejaba de que algunas promesas no se cumplían nunca. Pues bien, me han dejado por mentiroso (menos mal); Vampiro ya está en la calle. Ha salido con un precio razonable, menos de tres mil pelas y trae la pantalla incluida. El formato está en rústica y quizás es un poco menos 'lujoso' que la versión inglesa. Yo esperaba de Diseños Orbitales una presentación más 'espectacular' pero la que trae cumple sus objetivos. Así que ya véis, de un panorama de juegos de rol de terror bastante "mermado", nos encontramos, de repente, con dos excelentes apuestas. Con RAGNAROK y VAMPI-RO, tenemos para pasarlo de miedo un buen rato... Claro que aún faltan muchos por traducir pero...

Noticias de juegos en inglés, ya he visto por ahí el nuevo sistema<br>de rol de *Gary Gygax*; para los que no sepáis quién és: *Gary Gygax*<br>fue uno de los dos creadores del primer juego de rol, el **Dungeons &**<br>**Dragons**, allá de Advanced Dungeons & Dragons (por la velocidad que se están dando en sacar cosas para la segunda edición deben estar vendiéndose como rosquillas, por cierto también están en la calle toda una serie de sistema de *Gary* se llama **DANGEROUS JOURNEY** y ha salido de la mano de la editorial *GDW* (es decir si llegase a España lo traduciría *Diseños Orbitales*), con la intención de ser un sistema para cualquier tipo de escenario. Una de las últimas modas en ésto del rol es crear sistemas que sirvan para todo tipo de escenario. Para demostrarlo, nada más salir el sistema han sacado con él varias campañas. He tenido en mis manos la campaña egipcia y parece de lo más interesante. En cualquier caso os aconsejo que le echéis un vistazo a todo el sistema porque siendo Gary el creador seguro que la cosa tiene miga.

## EL TIEMPO PASA TAN DESPACIO EN SILDAVIA...

SILDAVIA (10)

Viernes 12, 08:15: Me levanto y hago más o menos lo que hacen todos cuando se levantan: me visto, me aseo, etc.; por regla general no me tomo nada para desayunar. Después cojo las cartas que preparé ayer y salgo de casa.

Viernes 12, 09:25: Echo las cartas en la caja de cartón que hay encima del mostrador de la oficina de Correos (para que luego digan que se han modernizado) y luego me voy hasta la parada del autobús. Me marcho a currar.

Viernes 12, 13:45: Salgo del trabajo y me voy a casa a comer. Antes de subir recojo la correspondencia del buzón. Entre varios sobres reconozco uno grande y grueso. Pienso: "¿El CAAD? ¿Ya? Pero si todavía no he terminado con el anterior".

Viernes 12, 14:30: Entro en mi oficina particular, y antes de hacer nada no puedo resistir la tentación de hojearlo un poco: mi artículo ha salido bastante bien, leo algo de la sección de Opinión y pienso: "Esta gente siempre está igual...", alguna notícia, una simpática entrevista, y leyendo el Feedback me encuentro con una agradable sorpresa: Sildavia es tardona; pienso: "Si no se explican mejor no sé a qué se pueden referir. Tendrían que estar en mi piel un par de días...". Finalmente lo tengo que dejar, si es que quiero hacer algo. Entre las cartas hay un par de interesados en LoM, introduzco susdatos en el ordenador y les escribo sendas cartas confirmando su inscripción. Hay otro que quiere jugar en VIRUS, le envío la carta de oferta, la tarjeta explicatoria y una Ficha de Juego. También hay un jugador de la Partida nº 2 de VIRUS que me ha enviado una Hoja de Juego, con el tiempo ya muy justo realizo el proceso y le preparo la carta con la Hoja de Resultados. Ya casino me acordaba: hoy es viernes y día de proceso para el primer turno de la Partida nº 3, tengo más de veinte Hojas de Juego para procesar; pero lo tendré que dejar para la noche. Me levanto y me voy a toda prisa para coger de nuevo el autobús.

Viernes 12, 19:25: He terminado por hoy con el trabajo, pienso: "Aunque realmente mi verdadero trabajo comienza ahora". Una vez en mi casa entro en la oficina y allí está mi hermano con el ordenador, y... ¿A que no sabes lo que ha pasado? Haciendo experimentos se ha cargado mi complejo "autoexec". No tengo más remedio que ocupar el tiempo que tengo hasta que nos vayamos a cenar en intentar recuperarlo. Justo atiempo lo consigo.

Viernes 12, 23:50: Otra vez en casa me meto de nuevo en la oficina; desde luego, aestas horas de la noche ya no puedo ponerme a procesar turnos, mi impresora es bastante escandalosa; en fín, tendré que dejarlo para mañana por la mañana. A pesar de ello tengo otro trabajo tan urgente o más y suficientemente silencioso: arranco el Clipper y me pongo a depurar una rutina de LoM.

Sábado 13, 02:20: Me acuesto, más por necesidad que por ganas.

Sábado 13, 09:55: Me levanto, me doy una buena ducha y a la oficina. Me pongo como un loco a procesar las Hojas de Juego de la Partida nº 3 de VIRUS, tengo el tiempo justo antes de que cierren Correos. Grácias al trajín me gano un "buen" dolor de cabeza, una aspirina y a la marcha.

Sábado 13, 12:45: A toda prisa llego a Correos para echar las casi tres decenas de cartas que he producido en las últimas horas.

Sábado 13, 14:40: Llamo a Juanjo. Una de las preguntas es hasta cuando tengo de tiempo para escribir el artículo parael CAAD nº 23, respuesta: hasta el lunes o martes; pienso: "Vaya, este hombre se ha tomado muy en serio el poner el CAAD al día. En fin, todo sea".

Sábado 13, 14:55: Enciendo el ordenador, cargo el procesador de textos y me hago la pregunta de siempre: "¿Que historia invento esta vez para comenzar? ¿Y si..? No se, no se... Bueno, pensándolo bien no es tan mala idea". Me pongo a teclear: "EL TIEMPO PASA TAN DESPACIO EN SILDAVIA...".

#### NOTICIAS

PREMIO 'ESTAFFTA'

El ganador del II PREMIO ESTAFETA a sido Oliver Fernandez Avellaneda, de MATARO (Barcelona); por su Hoja de Juego correspondiente al Turno 1 de la Partida n" 3 de VIRUS, que tardó en llegar nada más y nada menos que 7 días (debían de traerla en bicicleta; con ruedas cuadradas por supuesto). ¡Enhorabuena O/iver! Un saludo a los carteros de Mataró, al ciclista que la trajo y a los carteros de Algemesí, ya que debemos agradecer a todos ellos la existencia de este premio. Como podemos comprobar, es cierto lo que dijo no hace mucho en una cadena de TV uno de los responsables de Correos en España: las cartas tardan unos dos días en llegar a su destino.

Entrarán en concurso todos los envíos de Hojas de Juego de todos los participantes de cualquier juego de SILDAVIA. Cada número del CAAD seleccionaré la carta que más tiempo haya tardardo en llegarme (a partir de la fecha en que fue matasellada) y será premiada con 600 pts. en créditos de juego.

#### DESENLACE FINAL EN LA PARTIDA Nº2 DE VIRUS

Dentro de poco tendremos un nuevo ganador de VIRUS, ya que su Partida n' 2 - está llegando a su fín; pero todavía es posible que ésta supere el record de duración que se encuentra en 19 turnos de juego (Partida  $n^{\circ}$  0), ya que en el momento en que escribo esto (mediados de febrero) la Partida n? 2 va por el turno 16 sin que ningún jugador sea capaz de alcanzar más de 75 células capturadas (recordemos que el juego VIRUS termina cuando un jugador consigue 100 o más células).

La lucha está siendo reñidísima entre los cuatro primeros puestos.  $X$  a pesar de los ataques sufridos contra sus VA'sa manos de la temporal Alianza formada por otros virus, todavía es capaz de mantenerse en los puestos de cabeza. Los otros tres son: GLOSOPEDA, que en los últimos turnos ha logrado colocarse entre los primeros; INFECTIONS, que ha sabido mantenerse en las posiciones privilegiadas durante toda la partida; y ESTRELLA ROTA L4875, un firme candidato a la victoria que últimamente está cediendo puestos por los numerosos ataques que recibe.

Del resto, destacar el buen hacer de YUYU, que desde hace 10 turnos está protagonizando una ascensión espectacular hacia los puestos de cabeza. De signo contrario está siendo la suerte de GUYBRUSH D, que desde su liderazgo en la clasificación ha ido hundiéndose progresivamente.

#### LISTAS DE ESPERA

Para los pocos que todavía no se hayan dado cuenta (supongo que la mayoría sois lo suficientemente inteligentes como para entenderlo), les explicaré que en una Lista de Espera los jugadores inscritos están esperando a que se complete la lista para poder empezar a jugar, y no esperan porque SILDAVIA sea una tardona. Juegos por Correo como VIRUS y LIBERTAD o MUERTE (LoM) necesitan estar completos para empezar afuncionar. Cuanta más gente hay interesada en jugar, menos tardan enempezar las partidas; si tienes prisa ya sabes lo que tienes que hacer: convencer a tus amigos para que se inscriban.

Haceya un par de años me inscribí en un JPC inglés y me respondieron que tendría que esperar hasta tener plaza, y que mientras podía ir jugando en otro más sencillo... Los señores tardaron aproximadamente un año en meterme en el juego que yo quería; y estoy hablando de una de las principales compañías de JPC"s del Reino Unido...

En estos momentos para jugar a VIRUS se encuentra abierta la Lista de Espera para la Partida n\* 4; una buena notícia es que ya hay media llena, lo cual confirma y mantiene la tendencia a una mayor participación en los JPC\*s de SILDAVIA desde que se inició el año. Sigue siendo buen momento para inscribirse a este conocido juego y tener que esperar poco tiempo para participar en un buen JPC.

La Lista de Reservas de plaza para poder participar en las pruebas de LIBERTAD o MUERTE (Partida n\* 0) está funcionando de maravilla; a estas horas sólo quedan menos de nueve plazas para disfrutar de esta gran oportunidad. De todos modos y como ya dije el mes pasado, si se completara el cupo para ésta, abriría inmediátamente una lista

9

para la Partida nº 1, que será la primera oficial del juego.

Para los interesados en participar decirles que dehen escribir a la dirección de SILDAVIA indicando sus datos personales y número de socio del CAAD,. Os recuerdo que por ser socio sigue en pie la interesante oferta de Paquete de Inicio (con tres turnos incluídos) TOTALMENTE GRATIS, La dirección a la que debeis escribir y nunca os arrepentiréis es:

#### SILDAVIA José J. Chambó Nou del Convent 43, 5° 46680 ALGEMESI (Valencia).

### COMO SE HIZO LIBERTAD O MUERTE (4\* Parte)

#### EL TRAJE DE COMBATE "ARES"

Ideado por la Federación para el combate cuerpo a cuerpo en condiciones adversas. Al ocupar los veganos varios planetas de la Federación consiguieron hacerse con muchos de estos trajes.

Antes de dejar a los guerreros sobre Atropos, cada uno de ellos es equipado con un traje Ares.

El traje de combate Ares está constituído por una armadura que protege todo el cuerpo del guerrero; sus partes móviles: brazos, piernas, cabeza y movimiento lateral del tronco, están controladas por los mismos movimientos que ejerce el guerrero con sus miembros, que por medio de servomotores actúan con la fuerza necesaria para mover la pesada armadura.

Bajo la armadura existen dos grupos de Sistemas Electrónicos que se encargan de mantener con vida al guerrero y ofrecerle control e información sobre el equipamiento del traje de combate. son los Sistemas Vitales y los Sistemas Auxiliares.

#### SISTEMAS VITALES (SV)

Son los de mayor importancia para la supervivencia del guerrero: un fallo en un SV puede suponer su muerte inmediata.

1. Sistema Vital de Energía (SVE).

Formado por un generador de fisión, un grupo de acumuladores. una fuente de

alimentación energética, distribuidores y un equipo de emisión hertziana. El SVE alimenta todos los Sistemas y circuitos del traje de combate por medio de Recargas de Energía (RE). La avería del SVE supone que todo el traje deja de funcionar, provocando en milésimas de segundo la desintegración del guerrero si se encuentra en un medio hostil.

2. Sistema Vital de Aire (SVA).

Formado por una cámara mezcladora, conjunto de válvulas, dosificador y filtros. El SVA se encarga de suministar la mezclá óptima de oxígeno y carbónico para que el guerrero pueda respirar. Funciona con Recargas de Aire (RA). Una avería en el SVA provoca la muerte por asfixia del guerrero.

(Próximamente: Sistemas Vitales -continuación-).

#### VISIONES PELIGROSAS

Un Esferoide a cada lado, nada más entrar en sala se pusieron ante mí obligándome a permanecer allí inmóvil. Delante, una mesa con una pequeña terminal. Antes de que pudiera fijarme en más cosas se abrió una puerta lateral, y sorpresa de mí, allí estaba ella. Avanzó con pasos decididos hasta situarse delante y se detuvo observándome durante unos segundos.

Por un instante ví una hermosa mujer morena, alta y esbelta, con una mirada sincera y que se me antojó esperanzadora y a la vez triste. Pero sólo fue el instante en que tardé en darme cuenta de quién estaba ante mí: Sada Belarte, el diablo de Astol en persona. Traté de mantenerme imperturbable, lo contrario podría ser interpretado como un signo de debilidad.

- ¿Cómo te llamas? me preguntó.
- Eric respodí secamente.
- ¿Sabes cual es tu destino Eric?
- Libertad o muerte contesté sin contemplaciones.

- Creo que tienes bastantes posibilidades; pero recuerda que no estás sólo. Te será asignado un equipo de combate. Un consejo - añadió -, prepárate rápido, ya sois más de sesenta los elegidos.

Sada dió media vuelta y se marchó por donde vino. Los Esferoides recobraron su movimiento y me hicieron salir de la

sala. Mientras, trataba de ordenar las ideas en mi cabeza, algo no encajaba.

## EL CONSULTORIO DEL DR. MASTER

#### KIKO (Cartagena) (4? Parte)

4.-A propósito del funcionamiento de los Juegos por Correo... ¿Se pueden incorporar nuevos jugadores en cualquier momento?

La incorporación de nuevos jugadores en una misma partida sólo tiene lugar en los JPC"s Abiertos (de los que te hablé en el anterior número). En el resto no tiene sentido, ya que al existir un fín las incorporaciones en un juego de Objetivo restarían posibilidades a los que menos tiempo llevan en el juego y harían imposible un juego de Supervivencia (no podría quedar nunca uno sólo).

5.-¿Van por niveles, al estilo del D&D? (es decir, ¿se controlan a tus enemigos según tu destreza adquirida?) ¿Hasta qué punto tienes libertad para crear tu personaje? (en los juegos de rol está el Master delante, pero aquí no).

Dificil me lo pones ya, esto ya son pormenores de cada juego, yo no puedo aquí explicarte como funcionan cada uno de los juegos que existen; lo mejor es que si te interesa alguno en particular te pongas en contacto con ellos y seguro que te lo explican (digo yo).

### CLASIFICACIONES

PARTIDA Nº 2 VIRUS PARTIDA Nº 3 VIRUS

(Turno 21 - 16/Marzo/93) (Turno 4 - 5/Abril/93)

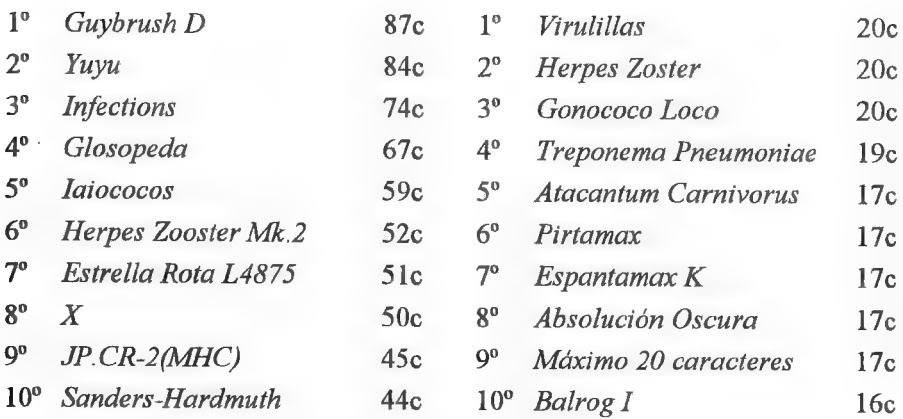

## NOTICIAS .

**Bos usuarios de PC están de enhorabuena**, ya que nos comenta *Alberto Tejedor* que alo largo de éste año piensa desarrollar un programa que le ayude en la tarea de crear una aventura conversacional, sin especificar si se tratará de un parser propiamente dicho. También una nueva aventura saldrá de sus manos, INTRUSO.

 $\Box$  n nuevo grupo, *THEDAR Works* nos comunica que ya tiene lista su ópera prima. Se trata de "La Gran Hazaña", programa para Spectrum 48 /128. Pronto tendremos un comentario de la misma (enel CAAD24), y como podéiscomprobar, unanueva compañía en la Federación.

**A** ran noticia para los usuarios de Amstrad CPC 6128 que andaban buscando un parser para su ordenador. Jesús Durán Valldaura se ofrece a copiarles el CAAN PARSER, en castellano. Tan sólo os pide que le mandéis un disco de 3", y no sólo el parser, sino una aventura realizada con el mismo se os devolverá. Jesús también dispone de un variado surtido de aventuras descatalogadas que no tiene inconveniente en compartir. Podéis localizarle en la calle Agustina de Aragón, 24, 1º, 1ª de Castelldefells, en Barcelona. El CP es 08860.

[álcaba de aparecer una disco-revista para aventureros y estrategas. El primer número puedes conseguirlo gratuitamente en la sección de DP del CAAD. Si deseas más información o colaborar, escribe a: La Espada Magnética, Apartado 113, **ALBACETE** 

Bos dos grupos Federales Kame Soft y Juana Pueblo Soft han llegado a un acuerdo para hacer aventuras en colaboración. Hay un par de programas en perspectiva, ALOTRO LADO DEL RUBICON, aventura en una selva llena de peligros, que en un principio sólo estará disponible para Spectrum 128K. Aún en fase de pulir el guión se encuentra EL AMO DE LAS MARIONETAS, con un argumento muy a lo *Terminator* //, y en la que se podrá llevar el control de tres personajes. Se va a iniciar su programación en PC usando el sistema SINTAC.

**Moni Barroso (autor de Masacre en el Hotel) junto con dos compañeros, han** formado un nuevo grupo de escritores de aventuras, y ya están trabajando en su primer proyecto. Van a usar para llevar a la realidad sus proyectos el parser SINTAC.

[Blentro de poco el CAAD dispondrá de un potente lector para poder leerel CAAD también en tu PC. Por el momento, se le ha dado el nombre de PTR v1.0. Os iremos informando puntualmente del desarrollo del proyecto.

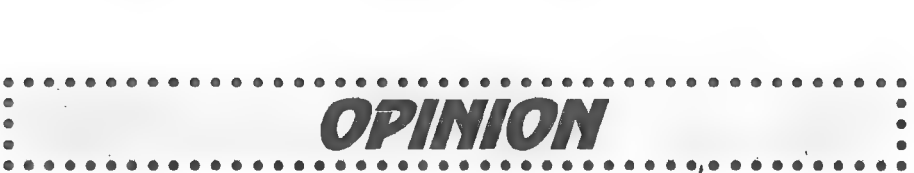

## EN DEFENSA DEL ROL

Escribo para opinar sobre los juegos de rol, ya que algunos socios del CAAD opinan que hay que descartar el apartado dedicado al rol. Yo creo queel CAAD debetratar sobre temas de  $\blacktriangle$  venturas, como las aventuras conversacionales, de estrategia o de rol. El CAAD debe "abrirse" a todo tipo de aventuras, y los juegos de rol tienen mucho de aventura. Animo alos que hacenel CAAD atratar sobre rol y que no lo descarten del fanzine, ya que probablemente yo no sea el único "rolero aventurero" socio del CAAD.

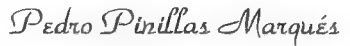

## ARTE Y CONVERSACIONAL

Primeramente daré mi oopinión sobre el tema más discutido en éste momento: el tema Gráficas-Conversacionales. Creo que no hay modo de compararlas. No hay algo mejor o peor. Son géneros diferentes, y hay que dar todo el respeto a cada uno de ellos.

Sin embargo, como la literatura y el cine, se puede preferir un género u otro, y sinceramente, creo que el conversacional, por la libertad de acción que ofrece (un libro siempre ofrece situaciones de la que una película no puede hacerse cargo) prefiero personalmente el conversacional.

No estoy de acuerdo con los de Peñazo Soft. El conversacional debe crear un ambiente y una historia mucho mayor y más rica que el resto de juegos. Es bueno hacer de un juego algo divertido, pero no sacrificar con eso la historia.

Mi opinión es que se debe convertir el CONVERSACIONAL en un ARTE, Dar profundidad a los personajes (no dejarlos tan sólo en una bonita cáscara. Hay que hacerlos seres reales). Dar ambiente (largas descripciones, historia compleja, o cuya complejidad va en aumento...). El conversacional es un MUNDO. Es la simulación de una vida, la del jugador, Deben verse claramente sus sentimientos, sus aspiraciones...

El conversacional puede convertirse en una crítica, o bien en el desarrollo de los problemas del hombre. No tiene por qué ser tan solo un juego. Lo único que diferencia, a mi entender, la novela del conversacional, es la posibilidad de modificar la línea de la historia (y no demasiado) de su cauce original.

Si este concepto se tiene claro, el conversacional dejará de ser juego, para ser verdaderamente una forma de Arte.

DP Vinuesa

## ENSEÑA COMO TODAS LAS COSAS AVISAN DE LA

# MUERTE (DEL

Miré las teclas del Spectrum mío, quizá esperando que las llamas sinunca fuertes, ahora desvencijadas, destruyan lo que artes me servía. de la carrera de la edad cansadas, Abrí mi cajón: Vi que, arrinconados, por quien caduca ya su poderío. los viejos juegos eran despojos;

que no fuese recuerdo de la muerte.

) SPECTRUM) mis revistas viejas con programas, mi joystick más corto y menos fuerte; Futal estante: Vi que el polvo cubría borrado por la edad ví un listado. Y no hallé cosa en que poner los ojos

Patillas Power

(y una mano de Quevedo)

#### **PHANTASY**

Esta es la historia de un joven que un día se enteró de que había en España Juegos por Correo, y quiso apuntarse a uno, concretamente a "Las Leyendas de Uzel", así que escribió a PHANTASY, la empresa que llevaba el juego, pidiendo información.

Esta contestó con una carta donde explicaba "por encima" las características del juego. Decía que había que mandar un giro de 500 ptas. para poder participar, y este joven, que es que escribe ésto, mandó 500 "pelas" de sus ahorros con la ilusión de participar en un JPC.

Pasaron un par de meses y no recibí nada, así que escribí a PHANTASY pidiendo explicaciones, a lo que me contestaron que HABIAN RECIBIDO EL GIRO, y que enviarían el material necesario para empezar a jugar en breves semanas.

Pero volvieron a pasar un par de meses... y otro par... y otro...

Y decidí volver a escribir pidiendo serias explicaciones (verano del 92), pero nada recibí... y el tiempo siguió pasando...

Y llegó la blanca Navidad, pero lo del JPC "ná", y volví a escribir mandando incluso el resguardo del giro, y todavía, hoy, ahora que ustedes están leyendo ésto, yo sigo esperando mi JPC (mi barba mide ya unos "pares" de metros).

Y finalizo con unas preguntas: ¿Qué pasó con mis 500 "pelas"? ¿Por qué no recibo nada de nada? ¿Tiene PHANTASY algo en contra de los sevillanos? ¿Cuántos metros de papel se necesitan para escribir los milímetros que mide un año-luz?

Miguel Angel del Aguila

#### CYBERHARD ORDENADORES COMIPLETOS AMPLIACIONES<br>
CONFIGURACION BASICA<br>
Procesador 486DLC-33 Mhz + 22.275 pts. AMPLIACIONES **CONFIGURACION BASICA**<br>
Procesador 486DLC-33 Mhz + 9.600 pts.<br>
Procesador 486DLC-33 Mhz + 54.135 pts.<br>
Procesador 486DX-33 Mhz + 54.135 pts.<br>
Procesador 486DX2-50 Mhz + 74.925 pts. Procesador 386DX-40 Mhz  $+ 9.600$  pts. Disquetera 3,5" HD (1.44Mb) Procesador 486DX2-50 Mhz + 74.925 pts.<br>Disco Duro 40 Mb Procesador 486DX2-66 Mhz + 96.525 pts. Procesador 386SX-33 Mhz  $\left| \begin{array}{ccc} \end{array} \right|$  Disquetera 5,25" HD (1.2 Mb)  $\left. + 7.695 \right|$  pts. Tarjeta Vídeo SVGA 265K<br>Controladora IDE disco Duro 80 Mb 12.960 pts.<br>2 puertos Serie, 1 Paralelo, 1 Juegos ce pisco Duro 120 Mb 12.960 pts. Disco Duro 210 Mb Teclado Expandido 102 teclas Materials and the contract position of the contract position of the contract position of the contract position of the contract position of the contract position of the contract position of the contract position of the cont Monitor VGA monocromo 4 Mb RAM **Precio:** 82.000 pts.  $\left|\int \frac{1}{\tan(\theta)} d\theta$  SVGA 1 Mb + 3.905 pts. Monitor Color SVGA 1024x768 + 17.550 pts. MATERIAL Y PIEZAS Ratón + almohadilla + soporte 1.880 pts. Coprocesador 387SX-33 Mhz 10.250 pts. Fax-Modem **9.440 pts.** Coprocesador 387DX-33 Mhz 9.440 pts.<br>Modem 2400 baudios 6.065 pts. Coprocesador 387DX-40 Mhz 12 950 pts. 6.065 pts. Coprocesador 387DX-40 Mhz 12,950 pts. Filtropantalla monitor **8.495 pts.** Disco Duro 120 Mb 33.200 pts.<br>SAI 500 W 33.740 pts. Disco Duro 210 Mb 35.890 pts 33.740 pts. Disco Duro 210 Mb 45.890 pts.<br>26.990 pts. Disco Duro 240 Mb 53.990 pts. Backup Colorado 120 Mb 26.990 pts. Disco Duro 240 Mb 53.990 pts. SIMM 256 K 1.650 pts. Tarjeta Vídeo SVGA 1 Mb 8.090 pts.<br>SIMM 1 Mb 4.795 pts. Monitor Color SVGA 1024-759 33.740 pts. SIMM 1 Mb 4.795 pts. Monitor Color SVGA 1024x768 33.740 pts.<br>SIMM 4 Mb 22.130 pts. 22.130 pts. IMIPRESORAS Los precios no incluyen el 15% de | V.A. STAR LC-100 Color, 9 agujas **Enviamos a toda España** 80 columnas, 180 c/s......... 33.345 pts, Si le interesa algo en especial, llámanos STAR LC24100, 24 agujas (AYARER HARD) 80 columnas, 225 c/s......... 46.575 pts. Noti del Convent (S. G STAR LC-15, 9 agujas 46680 ALCEMEST (Valencia) 136 columnas, 200 c/s........ 60.615 pts. 161. (96) 24239 10 STAR XB-24250 Color, 24 agujas 136 columnas, 330 c/s...... 111.915 pts.

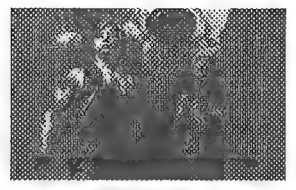

## ROL, GRAFICAS Y CONVERSACIONALES

Ante.todo he escrito este artículo para defender a (o hablar en favor de) Melitón Rodríguez e intentar dar mi opinión sobre el tema de más candente actualidad en éstas

páginas: la lucha entre conversacionales y gráficas. ¿Quién ha dicho que no defendemos a Melitón? Yo, al menos, sí. Y me gustaría que quien no jugase al rol no diera su opinión sobre El Mundo del Rol, si no te gusta, la solución ya se ha dado en éstas páginas: no lo leas. Una vez aclarado esto paso al 2" tema. Sencillamente, para mí no existen las gráficas. ¿Que quieres aventuras? ponte una Conversacional,; ¿que quieres ver gráficos bonitos?pon la TV y vé unos dibujos, seguro que están mejor que las gráficas. Quiero dejar claro que no deseo ofender a nadie; sólo doy mi opinión. Un saludo.

Sergio Ruiz Alarte.

## OPINION: CONTRARRESPUESTA DEL 211.

Al amigo Javier Camacho: Vale, buena respuesta. Casi nada que objetar a tu carta. Tan solo aclararte que sí he jugado aventuras gráficas, incluso tengo varias originales (no me mires así: son carísimas, no puedo comprar todo lo que quiero) pero que en mi opinión no reproducen el ambiente que se consigue en las conversacionales, ya que casi no queda espacio para la imaginación. Ojo, no me confundas con un purista: adoro los buenos gráficos, pero no quiero que las aventuras se basen solo en ellos.

Al amigo Kiko: Contigo disiento más que con Javier, Creo que los gráficos alcanzados en algunas aventuras conversacionales de 8 bits son estupendos (por citar algunas, en versión Spectrum: La aventura Original, El Ojo del Dragón, Cozumel, Gremlims...). La potencia del ordenador no implica que las conversacionales deban desaparecer. Más bien al contrario, deberían ampliarse y adoptar las nuevas tecnologías: música, más gráficos, mejores argumentos y sobre todo más descripciones y localidades.

También hablas de comunicarse directamente con el ordenador y escuchar sus respuestas habladas. Lo primero, por lo poco que sé, es dificilísimo. Hace poco un super-ordenador (que haría que un 486DX2 pareciese un Commodore 16K) las pasó canutas para traducir un conversación telefónica entre uninglés y unjaponés. Y tampoco estoy de acuerdo con lo de que sea el ordenador quien lea las descripciones. Simplemente me parece mejor leer un libro que escucharlo en una cinta de cassette.

Al amigo Toni (no te asustes Juanjo, que ya termino): Aunque me pese, los conversacionales nunca han dominado la galaxia. Los arcades sí la dominaban, lo que no significa que sean mejores que las aventuras (que censte que no tengo casi nada en contra de los arcades).<br>
Un saludo a todos.<br>
Fill Ferro, socio 211

(VickName: los apodos son una costumbre que se remontan a los orígines del glorioso CAAD).

## SINTAC T2 Y CAECHO? 1.3

12 OT... Juan Manuel Medina

Los dos pársers en español que comentábamos en números anteriores del fanzine -SINTAC de Javier San José y CAECHO? de Juan Antonio Paz Salgado- ya están disponibles en sendas nuevas versiones. Como recordaréis, ambos pársers carecían de gráficos y de ambos se nos prometían futuras versiones que los soportarían. Pues bien, la promesa ha sido cumplida en ambos casos, aunque de momento sea sólo hasta cierto punto; pero vayamos por partes.

Otra de las nuevas características que ambos parsers poseen es la de ejecutar EXTERNS. A diferencia de lo que sucedía en el PAW, (o en el DAAD) en los que un *EXTERN* era una rutina en código máquina que se incluía DENTRO del programa, los nuevos parsers lo que hacen es llamar a un programa ejecutable externo (que podremos haber escrito en Ensamblador, C, Pascal, BASIC o lo que queramos con tal de que sea ejecutable) que se encuentra en el disco en un fichero independiente. Una vez finalizada la ejecución de este programa externo, el control se devuelve al párser. Aunque la sintaxis que hay que utilizar difiere lógicamente de un parser a otro, la idea hasta aquí es igual en ambos casos. Donde el SINTAC aventaja al CAECHO? es en la posibilidad de pasar parámetros entre el parser y el programa externo. El SINTAC permite enviar un valor al programa externo y, una vez que acabe la ejecución de éste, desde el parser se tiene acceso a su valor de salida (equivalente al ERRORLEVEL del DOS). Un mayor grado de comunicación sería deseable, tal vez aumentando el número de parámetros que se pasan al EXTERN o, mejor aún, permitiendo al programa externo leer y modificar las banderas de la aventura. No sabemos si futuras versiones mejoraran este aspecto (¿se capta la sugerencia?).

Es precisamente mediante el uso de EXTERNS quese hanimplementado el soporte de los gráficos en SINTAC. Lo que se ha hecho ha sido incluir como programa externo un visualizador de gráficos PCX de 16 colores. Llamando desde la aventura a este EXTERN e indicándole el número del gráfico que queremos dibujar en pantalla, ésta seborrará, se pasará del modo texto al modo gráfico, se mostrará el dibujo y se esperará a que se pulse una tecla para volver al juego en modo texto. En el CAECHO? el visualizador forma parte del intérprete y se ha incluido un comando para imprimir los gráficos, que también deben estar en formato PCX de 16 colores; la forma en que el dibujo aparece en pantalla es idéntica a la del SINTAC. En ambos casos cada gráfico debe estar en un fichero independiente en disco. ¿Se podrían en un futuro juntar todos los gráficos de una aventura en un solo fichero (o varios, para permitir aventuras de más de un diskette) y con algún tipo de compresión?

Otra mejora que se ha introducido en ambos parsers en la posibilidad de cambiar el juego de caracteres si se dispone de tarjeta EGA o VGA. En el paquete del SINTAC se incluye, además, un editor de caracteres con un aspecto muy a la "Windows" que se maneja con ratón (of course) y que, aunque esté pidiendo a gritos un selector de ficheros, resulta muy cómodo de manejar.

Para finalizar, otras mejoras introducidas en el CAECHO? son la posibilidad de gestionar el tiempo de múltiples maneras: se tiene acceso al reloj del PC, se ha incluido un contador que se incrementa cada segundo y se ha añadido la posibilidad de limitar el tiempo que tiene el jugador para teclear su orden (el comando TIMEOUT del PAW). También se ha mejorado el manual de instrucciones. Hay que señalar, desgraciadamente, que las aventuras creadas con la versión 1.3 del CAECHO? no son totalmente compatibles con las de la versión 1.2. En el SINTAC, por su parte, se ha aumentado el número de letras significativas a seis, con lo que queda igual que el CAECHO?.

La inclusión de gráficos, aunque sea de forma un tanto limitada, y la posibilidad de cambiar el juego de caracteres mejoran muchísimo el aspecto de las aventuras (basta con ver lo llamativas que son las demos que acompañan a estas versiones comparadas con las dela versión anterior). Aun así, no sedebe olvidar que estas soluciones son provisionales, ambos pársers siguen funcionando sólo en modo texto. La promesa de versiones que permitan mezclar texto y gráficos sigue en el aire. También parece ser que se está trabajando en integrar todo el entorno de creación de la aventura. A la velocidad que ambos pársers están creciendo, posiblemente no pase mucho antes de que estas promesas se hagan realidad. No podemos esperar para verlas. ¡Animo!

19

# Y'AECHO ESTO? (1)

#### Por... Melitón Rodríguez, el de la 117.

¡ Vaya, qué es esto! Me parece que hoy me he equivocado de sección. Oye, Juanjo... Sí, tú... ¿Por dónde cae la sección de Rol? Creo que me he perdido. ¿Cómo que ya la he hecho? Entonces, ¿qué diablos hago aquí? Ah claro, lo del parser,... y bueno, ¿por qué no hace la sección el pamplinas de Juan Antonio? El parser es suyo, ¿no?... Bueno, bueno vale...

¡Hola! Me encuentro un poco raro, este papel es diferente; quizás como está más adentro del fancine, es que no hace tanto fresco. Pues según parece tengo que hacer una sección para explicar el CAECHO?

¿Cómo que qué es el CAECHO?... Pues no sé la verdad...Un momento que lo pregunte aquí al lado...

¡Vale, vale hombre! J.d.r, cómo se ha puesto Javier San José. Total por preguntarle qué era el CAECHO?, no sé que mosca le habrá picado.

Bueno, pues según parece es un parser, ¡quécosa!, para PC y para AMIGA. Y que... Bueno, a ver la propaganda... "65535 mensajes,..." !La .st..¡, "10000 localidades y objetos..." ¡Cachis la mar! Esperaos que me voy leer el manual, creo que esto puede estar bien.

. ... ... ... ... ... ... "pasan un par de días"

¡Hola! Ya he vuelto. Esto es muy interesante. Claro que es muy diferente alos otros parsers que he visto. Bueno, no tanto. Para empezar es de lo más completito, como dice la propaganda acepta muchos más mensajes, objetos y localidades de lo que puedes necesitar en cualquier aventura normal. Además las capacidades de manejo de PSIs están bastante bien. Y la versión 1.3 es capaz de cargar gráficos y letras diferentes!.

El problema está en la parte de procesos, que es muy diferente a lo habitual. Así que voy a irlo explicando poco a poco. En cada artículo os iré explicando unos cuantos condactos de los que dispone (Tiene 130 condactos disponibles si contamos los macros predefinidos, que son como condactos reales) y os pondré algunos ejemplos de uso.

Pero primero voy a explicaros un poco en que consiste la cosa y luego veremos un primer ejemplo. El sistema tiene tres programas: CECH, IECH y LECH.

CECH: es el compilador. Este sistema no tiene entorno como lo tenía el PAWS,

por lo tanto tendremos que escribir la aventura toda junta en un fichero de texto (con los objetos, las localidades y los procesos una cosa detrás de otra). Cuando tengamos el fichero de texto hecho lo pasamos por el compilador, el CECH (anda que el nombrecito tiene miga, sólo al pamplinas de Juan Antonio se le podía ocurrir). El CECH traducirá el fichero en una serie de códigos que el interprete entiende.

TECH: es el interprete. Una vez compilada la aventura si llamas al JECH dándole como parámetro el nombre completo del fichero que generó CECH la aventura en cuestión se ejecutará.

LECH: es una especie de linkador de aventuras. Silo llamas creará a partir de una aventura compilada un fichero ejecutable que será la aventura ya lista para vender o regalar, o lo que sea.

El fichero de datos estará dividido en secciones, dondeiran las diferentes cosas que van en una aventura. Habrá secciones de mensajes, de objetos, de localidades, de procesos (que aquí se llaman bloques), de rutas, etc...

El CAECHO? este, es una especie de lenguaje especializado en aventuras conversacionales. Es decir, se pueden hacer otras cosas con él. Lo único que hace el intérprete es ejecutar lo que encuentre en el proceso O (el bloque O como se dice en CAECHO?), es decir, no hace un ciclo repetitivo como el PAWS en que se preguntaba al jugador, se miraba en la tabla de repuestas y luego en la tabla de procesos 2, etc... Todo eso queda de nuestra cuenta. Esto hace que para empezar a trabajar en una aventura se tenga que escribir un poco más, pero da bastante más flexibilidad (Se podrían hacer aventuras con menús, por ejemplo con el uso del condacto TECLA, o hacer que varios jugadores jugasen al mismo tiempo preguntándoles alternativamente que van a hacer uno y otro.) Además si lo que quieres es hacer una aventura "normalita", tradicional tienesen el disco del sistema una base de datos 'INICIAL.  $FUE$ ' en que ya están todos los elementos necesarios para programar aventuras,

Pero vamos con un pequefio ejemplo. Siempre cuando empiezas a aprender un lenguaje totalmente nuevo te obligan a escribir un programa que ponga  $HOLA!$  en pantalla. Yo creo que es una cursilería inútil, ¿no?. Vamos a hacer un programa más interesante, que nos sirva para descargarnos; vamos a escribir un programa que ponga en pantalla: "Fulano es G.l. p.ll.s!!". Y donde está Fulano, ponéis a quién más odiéis: el gato de vuestra vecina, vuestro compañero de clase que siempre saca diez, vuestra suegra... bueno de eso no creo que tengáis, y el que la tenga allá él.

Bueno pues para hacer esto necesitamos un condacto que escriba algo en pantalla. En CAECHO? hay varios, nosotros usaremos MENSAJE. A MENSAJE hay que pasarle dos parámetros el número de la tabla donde está el mensaje (en CAECHO? se pueden usar 256 tablas de mensajes de hasta 256 mensajes cada una), y el mensaje de la tabla que en particular queréis escribir. O sea, necesitamos una tabla de mensajes que contenga el mensaje de "Fulano es G.l.p.ll.st!". Eso es una sección. Para hacer una sección de mensajes se pone:

MEN n

donde 'n' es el número de la tabla que vamos a crear. Nuestra tabla sería:

AMEN 1 /: Voy a usar la tabla 1, y esto es un comentario :/  $\sqrt{0}$  ""Fulano es G.1.p.11.s!!""

Hemos usado la tabla 1 y el mensaje O de la tabla. Como podéis ver los mensajes tienen doble entrecomillado para que dentro se pueda poner las comillas como un caracter cualquiera. Lo que va entre /: y :/es un comentario es algo que el compilador ignora y que solo sirve para aclararnos a nosotros (es como el REM del BASIC).

Así que lo que tenemos que ejecutar es MENSAJE 1 0. Pues vale, para ello tendremos que abrir la sección de bloques (se hace con  $\setminus BLO$ ) y dentro poner el bloque cero que es el que ejecuta el intérprete. Para poner el bloque cero tendríamos que poner BLOQUE [0], el nombre (pongamos por ejemplo INSULTO) los argumentos (que es algo que no nos importa de momento, y pondremos  $\langle \theta \rangle$ ) y luego entre llaves lo que queremos que se ejecute. El programa final sería así:

\MEN 1 \0 ""Mi Psicólogo es un G.l.p.ll.s!!"" \BLO BLOQUE [0] Insulto () { MENSAJE 1 0; }

Y ya está. Sólo tened cuidado en poner el punto y coma que debe ponerse en CAECHO? detrás de cada acción. Teclead lo de antes en vuestro editor detextos favorito, grabadlo con el nombre de INSULTO.FUE, por eso de ser originales y pasadlo por el CECH con

 $C:\>$  CECH INSULTO. FUE INSULTO. AVT

y luego por

C:\> IECH INSULTO.AVT

¿Bonito verdad?. Probar a escribir otras cosas. En el próximo fancine os enseñaré como hacer bucles para escribir muchos insultos seguidos. Os animo a leeros el manual en todo el tiempo que falta hasta el próximo fancine e intentar aprender más cosas por vuestra cuenta. Recordad que la versión 1.2 es de DOMINIO PUBLICO y me han dicho por ahí que se ha organizado un concurso o algo así.

Si tenéis dudas o algo así, no me las enviéis a mi, no me gustan las cartas. ¿Quién sabe si no serán cartas bomba? ¡O cartas de amor, que son peores! Se lo mandáis todo al pamplinas de Juan Antonio como en la sección de Rol, que seguro que el tonto os responderá personalmente y todo. Ya sabéis la dirección:

> Juan Antonio Paz Salgado Plaza Cartaya 2, 1º A 28024 MADRID

A mí no me enviéis nada, ¿vale?. Además en el manicomio me las censuran todas.

## TECNICAS AVANZADAS DE PROGRAMACION DE AVENTURAS Programación con el sistema SINTAC T2

Por: Javier San José

Esta sección va a variar ligeramente de rumbo, esto es así porque a partir de ahora dedicaré gran parte de la misma al SINTAC, el sistema de creación de aventuras para PC. En esta entrega hablaremos de las diferencias entre la nueva versión T2 y la anterior versión T1. Desde luego las diferencias no son muchas pero si las suficientes como para dedicar este artículo a comentarlas.

Los que hayáis empezado a programar o estudiar la versión T1 debéis saber que las bases de datos de la versión anterior son totalmente compatibles con esta nueva versión; esto no es así, en cambio, con las bases de datos compiladas. Así una base de datos compilada con el compilador de la versión T1 no se ejecutará bajo el intérprete de la versión T2. Esto no supone más que deberéis recompilar las bases de datos con el compilador de la versión T2.

Son varios los añadidos al compilador en esta nueva versión; todos ellos espero que facilitarán la labor de programar una aventura. Uno de los platos fuertes de la versión T2 es la posibilidad de incluir constantes simbólicas; esto es, definir valores numéricos y asignarles un nombre identificativo. Veamos con un ejemplo como se hace esto:

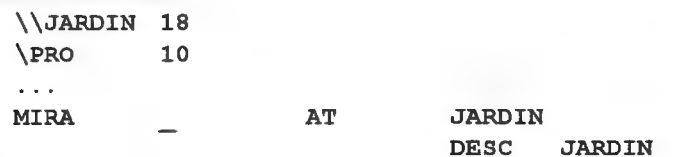

#### NEND

Este breve ejemplo contiene la esencia del uso de una constante simbólica, aquí la constante simbólica es *JARDIN* a la cual asignamos el número  $18$ , así cuando en algún lugar de la base de datos aparezca la palabra JARDIN, nos estaremos refiriendo al valor de esta constante, es decir, al número 18. En realidad el trozo de código anterior se podría escribir así:

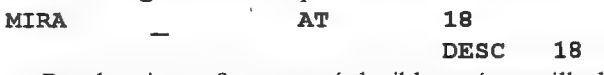

Pero la primera forma es más legible y más sencilla de cambiar; sien el futuro quisiéramos asignar el jardín a la localidad 24 deberíamos, simplemente, cambiar la línea que define la constante a: \\JARDIN 24

Pero ¿en qué lugar tiene sentido una constante?. La respuesta es sencilla: en aquellos lugares de la base de datos dónde podamos colocar un número también podemos colocar una constante. Por ejemplo:

\\CONSTANTE 1 ANNJARDIN 14 \\LOC LINTERNA 12 **\LOC**  $\ddotsc$ QIJARDIN Es un bonito y verde jardín con setos muy cuidados... \END NOBJ 0 LINTERNA VIEJA LOC LINTERNA L 0000000000000000  $\sim$   $\sim$ **\END** \PRO CONSTANTE LT [CONSTANTE] 18  $\sim$   $\sim$   $\sim$ GOTO [CONSTANTE] . . .

NEND

En estos ejemplos vemos el amplio uso que se les puede dar a las constantes, incluso como parámetros "indireccionados" como se aprecia en el último ejemplo. El compilador automáticamente diferencia una constante de una palabra de vocabulario, así la línea:

DESC JARDIN SYNONYM MIRAR JARDIN

Se compilaría correctamente si JARDIN está definido como una constante y como una palabra de vocabulario.

Más cosas. En la rutina de INPUT se ha incorporado la detección de la pulsación deteclas de función. Esto permite, por ejemplo, que se pueda ejecutar una acción sin más que pulsar una tecla. En la aventura de demostración se incluye un ejemplo del uso de esta capacidad asignando a algunas de las teclas de función las acciones más comunes (MIRAR, GRABAR, CARGAR...)

Hasta ahora, en el debugger la pulsación de las teclas Shift-F10 provocaba el retorno al paso-a-paso. Esto ahora ya noes así. Se ha eliminado esto y en su lugar se ha incluido un nuevo condacto, el condacto DEBUG. Este condacto permite salir y entrar del paso-a-paso del debugger. El condacto DEBUG admite dos valores:  $DEBUG \underline{0}$  para salir del paso-a-paso y  $DEBUG I$  para entrar en él. Este condacto sólo tiene efecto cuando la base de datos se ejecuta bajo el intérprete-debugger. En la base de datos de inicio se aprovecha la capacidad del condacto INPUT de detectar la pulsación de teclas de función para ejecutar un condacto DEBUG 1 cuando pulsamos F10 en mitad de una frase de entrada. Esto se consigue llamando al proceso 5 después de un condacto INPUT. El proceso 5 hace lo siguiente:

\PRO 5

EQ 12 TECLA F10 DEBUG 1 **DONE** 

NEND

Primero comprobamos si se pulsó la tecla F10 (EQ 12 TECLA F10); aquí hacemos uso de la constante simbólica TECLA \_F10 definida al principio de la base de datos y que hace referencia al código devuelto por INPUT cuando pulsamos la tecla F10 (hay otras 9 constantes refiriéndose al resto de las teclas de función). Si hemos pulsado F10 (y estamos ejecutando la base de datos bajo el intérpretedebugger) entraremos en el paso-a-paso con el condacto DEBUG 1.

Otra mejora en el sistema es la inclusión de un condacto EXTERN. Este condacto funciona de forma tal que permite ejecutar cualquier programa externo siempre y cuando este quepa en la memoria disponible. Junto con la versión 72 del sistema se suministra, a modo de ejemplo de lo que se puede lograr con este potente condacto, un visualizador gráfico que permite incluir gráficos en las aventuras (la aventura de demostración hace uso de esto para presentar unas cuantas pantallas gráficas). Otras de las posibilidades de este condacto serían la inclusión de música o efectos sonoros en las aventuras (incluso voces digitalizadas), efectos de pantalla, por citar unas pocas posibilidades.

Además en esta versión ya se permite redefinir el juego de caracteres por defecto (condacto CHARSET) pudiendo incluir en la aventura hasta ¡256 juegos de caracteres diferentes!. Esta posibilidad sólo funciona en tarjetas gráficas EGA y VGA y no es una limitación del propio SINTAC sino una limitación de las tarjetas gráficas CGA que no permiten estos "lujos". Este condacto bajo una tarjeta que no sea EGA o VGA es, simplemente, ignorado. Así se asegura que una aventura funcione correctamente en una tarjeta CGA a pesar de que utilice este condacto. El sistema viene con unos cuantos juegos de caracteres pero además se incluye un pequeño programa de creación de juegos de caracteres que permite crear nuevos.

En fin, las enumeradas son las más importantes mejoras del sistema (pero no las únicas). Se ha mejorado también la presentación por ventanas en pantalla, la rutina de entrada por teclado (que ahora reconoce la mayoría de las teclas de edición), la eficiencia del compilador, la velocidad del intérprete, y algunos pequeños detalles que sería interminable el detallarlos aquí.

En la próxima entrega veremos la estructura de la base de datos de inicio y nos internaremos en los entresijos del funcionamiento del parser.

## DUDAS SOBRE EL PAW

Por... Javier San José

## FERMIN GALAN MARQUEZ

1.- ¿Qué es exactamente un parser (un disco, un programa, un mando a distancia, etc,...) y cómo se acopla al ordenador?

Un parser es un programa de ordenador que facilita la programación de aventuras conversacionales, poniendo a disposición del programador una serie de facilidades que en un lenguaje de programación "normal" no tendría.

2.- ¿Cómo funciona el parser? ¿Se parece a la programación en BASIC? ¿Está su vocabulario traducido al castellano? ¿Es muy dificil de manejar?

El funcionamiento del parser varía de unos a otros. Por ejemplo el PAW (quizá el parser más conocido de todos), tras cargarlo en el ordenador, presenta unos menús de opciones mediante los cuales vamos eligiendo qué queremos hacer; introducir mensajes, objetos, el vocabulario,... Todos los parsers permiten algún tipo de programación. En el PAW esta se basa en procedimientos (parecidos a subrutinas del BASIC) sólo que aquí no se ponen números de líneas. En cuanto a las intrucciones que acepta un parser suelen parecerse a las del BASIC; por ejemplo MESSAGE 1, en el PAW, imprime el texto contenido en el mensaje 1 de la tabla de mensajes.

Los parser no suelen usar variables como el BASIC, en cambio usan tablas (algo así como matrices del BASIC) una para almacenar los mensajes, otra para los textos de localidades, otra para los objetos,...

En cuanto al vocabulario, la mayoría de los parsers permiten definírtelo tú mismo (aunque incorporan ya algunas palabras básicas como COGER, DEJAR, PONER,... que en cualquier momento podemos eliminar o modificar) por lo que puede estar en español, inglés o cualquier otro idioma. Normalmente lo que diferencia un parser inglés de uno castellano es su uso de las terminaciones verbales (LO, LA, LE) que en inglés no existen; así los parsers castellanos permiten poner cosascomo COGELAS BOTAS Y PONTELAS (un parser inglés esto no lo admitiría). Además los parser españoles aceptan el uso de la eñe y las vocales acentuadas.

3.- ¿Incluyen los parsers diseñadores gráficos?

El PAW incorpora su propio programa de dibujo (al cual se accede mediante una de las opciones del menú). Otros parsers como el DAAD (el parser que usan en Aventuras AD) no incorporan sus propios programas de dibujo pero permiten incorporar gráficos creados con programas de dibujo externos.

4.- ¿Traen los parsers instrucciones de manejos en castellano?

Los parsers que se editan en versiones en castellano por supuesto incorporan su correspondiente manual en castellano, este es el caso del PAW, el CAECHO? y el SINTAC. .

5.- ¿Qué ventajas o inconvenientes tiene un parser sobre la programación en BASIC?

26

Pues básicamente que el parser está especialmente preparado para el tipo de programación que se requiere en las aventuras conversacionales, Por ejemplo en BASIC tendrías que hacerte una subrutina que analizase la frase tecleada por el jugador descomponiéndola en verbo, nombre, adjetivo,...; esto en un parser se consigue con un simple comando. Además el parser libera al creador del trabajo que supone el programar una aventura y permite centrarse más en cuestiones como el guión, la ambientación, los textos descriptivos y olvidarse de cosas como bucles, matrices, subrutinas,...

6.- ¿Qué mínimo de memoria requiere un parser? ¿y las aventuras creadas por éste?

Esto depende un poco del parser pero como orientación te diré que el PAW funciona en 48 K aunque si disponemos de 128 K podemos aprovecharlas. El GAC (otro parser para Spectrum) también funciona en 48 K. Los parser de PC suelen ser algo más exigentes (relativamente) en cuanto a memoria aunque también son mucho más potentes.

7.- ¿Qué parsers están disponibles para mi modelo de ordenador? ¿Cuáles son sus principales características? ¿Cuáles son su precios? ¿Cuál de ellos es mejor? ¿Por qué?

Lamento decirte que en cuanto a parsers para CPC estás muy limitado. Hace algún tiempo que apareció en el CAAD 18 el anuncio de un socio que estaba creando un parser para este ordenador. Su dirección por si deseas ponerte en contacto con él es la siguiente:

> Angel Antonio del Río Campo Real, 4, 4-A 28806 - Alcalá de Henares (MADRID)

No tengo información sobre más parsers para el Amstrad CPC,

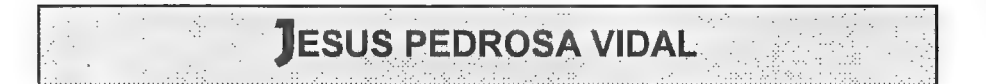

1.- ¿Es totalmente imposible modificar el set 0? ¿no se podría desde el BASIC, y luego cargar el PAW?.

Realmente nada es imposible en el más estricto sentido de la palabra, lo que ocurre es que el juego O de caracteres es el que está almacenado en la memoria ROM del ordenador (es el juego de caracteres que usa el Spectrum por defecto). Como tal esta memoria no podemos modificarla, es decir sí podemos si la sustituimos por una EPROM (algo así como una ROMpero que podemos modificar) enla cual copiaríamos el contenido original de la ROM modificando el juego de caracteres, algo que, por otra parte no resulta útil ya que... ¿te imaginas distribuir tu aventura junto con un chip que haya que insertar para ejecutarla?.

No quisiera dejar sin agradecerte la pequeña crítica que realizas en tu carta sobre mi nueva sección de "TECNICAS AVANZADAS DE PROGRAMACION". Agradecerte tus sugerencias que, fe aseguro, serán tomadas muy en cuenta.

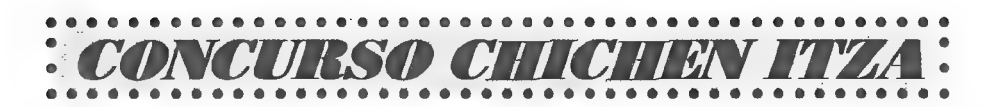

¡Por fín ha concluído el concurso! Tres nuevos aventureros han encontrado la solución, y han recibido su correspondiente premio en sus domicilios. Ahora, se podrán desvelar todos los secretos de CHICHENITZA, cuya solución completa delas dos partes, junto con detallados mapas aparecerá en el CAAD Extra 4.

Enhorabuena a todos los ganadores por su fantástica labor aventurera (resolver CHICHEN era realmente difícil). Esperamos poder seguir facilitándoos concursos de este tipo, por lo que permaneced atentos a estas páginas, tus páginas amigas (¿dónde oí esto?).<br>According to the state of the state of the state of the state of the state of the state of the state of the state of the state of the state of the state of the state of the state of the state of the state of th

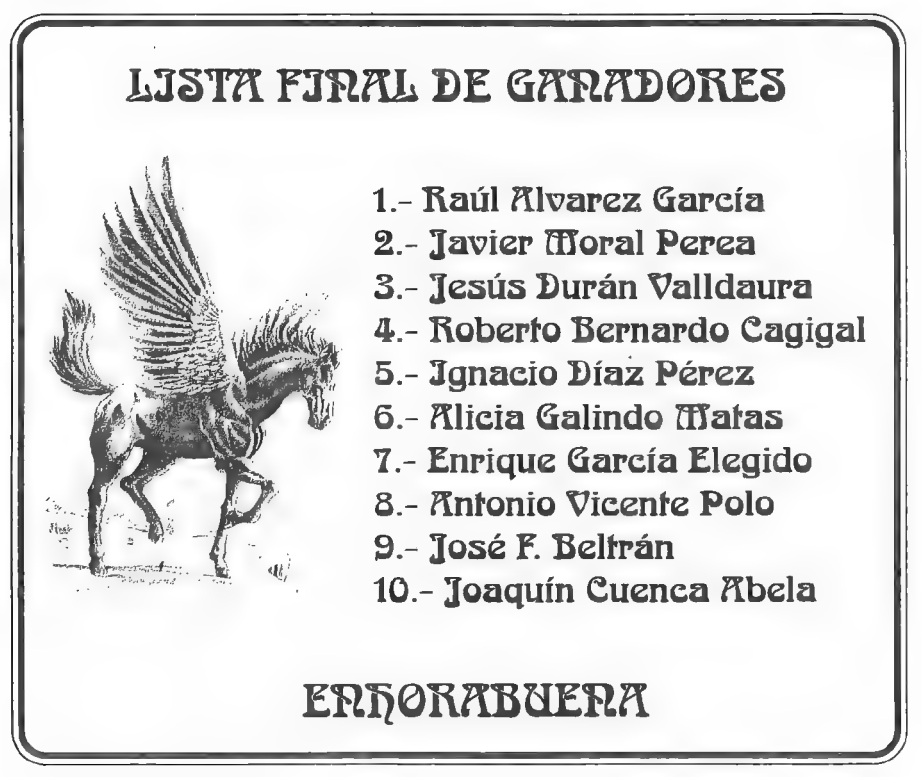

## COMENTARIO DE AVENTURAS

#### $2...2$

Esta aventura del nuevo grupo de programación JUANA PUEBLO SOFT se podría calificar entre las de temática de terror. Digo que se podría porque la aventura nos traslada a una tétrica mansión donde, nada más empezar, nos encontramos con el Barón tendido en el suelo diciéndonos algo así como que busquemos y le traigamos al monstruo.

Así empieza la historia que esta curiosa aventura, impregnada de ciertos toques humorísticos, desarrolla en una destartalada mansión habitada por un Barón, el cual, por cierto, parece ser sonámbulo ya que vaga de un lado a otro de la casa sin prestarnos mucha atención.

Dentro de la mansión habitan pocos pero curiosos personajes como la dulce ama de llaves del Barón o el borrachín del mayordomo, además de un monstruo que anda suelto por no se sabe dónde. No toda la aventura se desarrolla en el interior de la mansión, también podemos visitar el pueblo que tiene todo el aire de ser un pueblo fantasma abandonado por sus habitantes.

Una sencilla historia en el más puro estilo de las películas de terror de blanco y negro para una aventura que se deja jugar desde el principio. Si algo hay que destacar de esta aventura es precisamente el que podemos recorrer gran cantidad de localidades sin apenas oponérsenos ningún obstáculo, lo cual es ya de por sí toda una virtud. Los PSIs están ahí pero nada más; no esperemos mantener largas conversaciones más allá del "HOLA-QUE-TAL" con ellos ya que no nos harán ni caso; en cambio sí nos lo harán cuando les demos el objeto adecuado. Las descripciones son escuetas, pero dado el elevado número de localidades parece justificable, aunque opino que sus autores deberían haberse esmerado un poco más en este aspecto. Los gráficos, pues lo siento para los amantes de ellos ya que esta aventura no tiene ninguno.  $4-QUE-TAL$ ' con ellos ya que no nos harán ni caso; en cambio sí nos lo harán o les demos el objeto adecuado. Las descripciones son escuetas, pero dado el elevado co de localidades parece justificable, aunque opino que sus au mente el que se deja jugar desas els principios. En algo hay que desadear de mente el que podemos recorrer gran cantidad de localidades sin agún obstáculo, lo cual es ya de por sí toda una virtud. Los PSIs sis, no esperemo

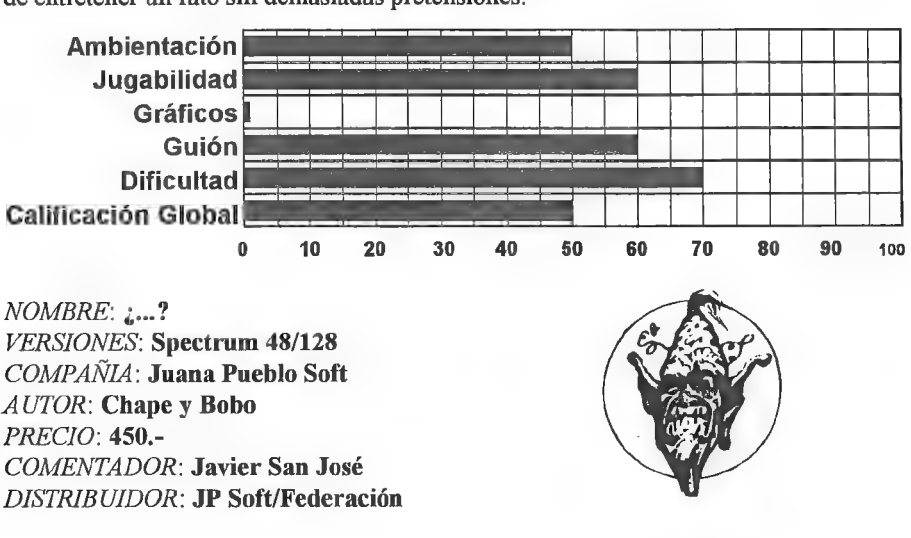

Una aventura ciertamente mejorable pero que cumple con su cometido que es el de entretener un rato sin demasiadas pretensiones.

29

## LOS VIENTOS DEL WALHALLA

Cuentan los más ancianos de la aldea que llegará un día de terror y desolación para el pueblo vikingo; Balder "el imperecedero" será atravesado por una lanza de muérdago astutamente dispuesta por Loki. El feroz Lobo Fenris se liberará de sus cadenas y enzarzándose cn terrible combate con Odín, padre te todo, matará al soberano y lo devorará. La impía serpiente marina lormungandur derrotará a Thor, hijo de Odín.:

A estos acontecimientos les sucederán tres años sin estio, precedente de los tres siguientes donde los hombres, ciegos de una rabia sobrenatural, se exterminarán entre sí. El séptimo año los lobos se tragarán los astros sumiendo al caótico mundo en una insana oscuridad. El mar se desbordará y en una vasta llanura los espíritus maléficos y los genios tutelares se enzarzarán en un último combate del que no saldrá ningún superviviente. Será el Ocaso de los Dioses y, por supuesto, el fin del mundo.

Pero los hombres prefieren no pensar en ello y han llegado a convencerse de que no se trata más que de cuentos de viejas para asustar a los niños.

Quién iba a pensar que tú, Gunnar, hijo del recientemente fallecido guerrero Ingmar, iba a sentir en su propia piel la veracidad de esos "cuentos".

Un ambiente con un pié en la realidad y otro en la más pura mitología fantástica bárbara es lo que este "Los Vientos del Walhalla", última producción del grupo catalán "Creators Union" nos ofrece. Un ambiente histórico muy documentado que nos sumerge en la sociedad de las viejas comunidades normandas de una manera sorprendente. El grado de realismo alcanzado alcanzado por estos catalanes es increíble, consiguiendo que

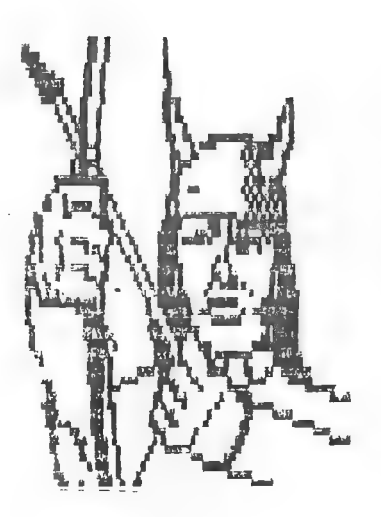

nos introduzcamos en las pieles de Gunnar e Ingmar, los dos personajes con los que jugaremos. Pero lo que más sorprende en esta aventura es lo perfectamente captada que está la idea de introducir dos mundos, uno real y otro imaginario, de una manera creíble; resulta asombroso sentir cómo nos envuelve ese aire misterioso y fantástico que nos hace aceptar, e incluso creer, que existe un reino celestial llamado Asgard, donde habitan los dioses en un "impresionante palacio de 540 puertas, por las cuales pueden entrar hasta 800 combatientes en línea de frente", un roble parlanchín, un gigante tuerto e incluso una terrible serpiente marina.

Los personajes ayudan mucho a lograr el ambiente necesario. Todos ellos parecen comportarse como personas normales (o tal vez las personas normales empiezan a parecerse demásiado a PSIs), van a trabajar, a comer,... siempre están haciendo algo, aunque quizás se echa en falta un poco más de

30

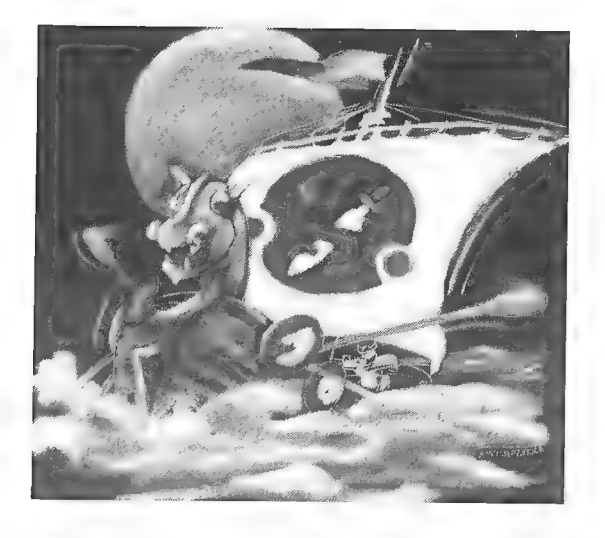

conversación por su parte pero eso es muy discutible pues yo no soy partidario del típico: Decir fulano "ayuda" y que éste te suelte una retahíla de pistas como si estuviese esperando se la pideras dando la sensación de que el PSIs está sólo como un cartel informador, lo cual no es creíble. Pero, por supuesto, eso es muy discutible. Esta pequeña falta, que puede no serlo, se ve compensada por la gran cantidad de acciones parecen ser capaces de realizar.

El programa está repleto de escenas auténticamente antológicas como cuando tienes que aprender a manejar el barco y todo el viaje en sí. Pero algunas escenas que podrían haberse convertido en "cumbre" de la aventtira en España (como la aparición del gran Cthulhu en "The Crawling Horror" o la conversación con Amos Stark en "Whitman Day") pierden esa "magia" que envuelve a todo el programa con alguna respuesta absurda de un PSI: La fantástica escena del roble en el bosque, cuando este abre una especie de ojos y sedirige a típara quejarse porque has intentado talarlo se ve rebajada enormemente cuando este empieza a contestarte con un denigrante estilo a "Juan de la  $Cos \sigma$ ".

La aventura es, sobre todo, increiblemente larga y muy, muy variada, se puede afirmar que nunca nos aburriremos pues la gran cantidad de escenas, personajes, mapeado y ese airecillo que

tiene a que "todavía queda mucho por ver", te pega al monitor de tal manera que puedes empezar a tener ciertos ademanes bárbaros tras varias sesiones de juego (y eso si no eres epiléptico).

Quizás algo sele puede echar en falta, como el que no existan descripciones de los personajes y que haya pocas respuestas al comando examinar, pero el programa es versátil y las fantásticas instrucciones que lo acom-

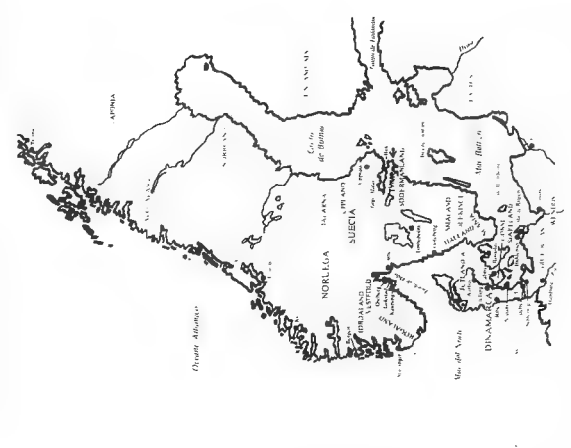

pañan contienen una serie de verbos que te serán de gran utilidad.

Los textos son correctos y descriptivos, sin faltas (que yo haya visto) ni frases sin sentido y cosas de esas que se ven en otras aventuras. No esperes encontrarte ante una auténtica novela. En este apartado cumple correctamente.

El desarrollo, como ya he dicho antes, es demasiado viciante y complicado como para arriesgarse a jugarla en época de exámenes, así que ya sabéis: guardad este programa bajo llave.

En el aspecto gráfico el programa cumple con nota alta. Gráficos simples pero efectivos (además de ocupar mucha menos memoria), nunca veremos uno repetido. Estos cambiarán con el día y la noche, oscureciéndose y apareciendo unas bonitas estrellas y una luna que no cambia de fase en más de un mes, curioso.

Las puertas se abrirán y cerrarán y cuando algo nuevo aparezca en la localidad, el gráfico se verá modificado (agujeros que destapamos, objetos que "rompemos", los antes citados ojos del roble, etc...) ;

Quizás lo que se le echa en falta es un poco de colorido, vistas las anteriores producciones de "Creators Union" sabemos que son capaces de llenar de color sus aventuras.

Un consejo: Atentos a los gráficos nocturnos, los juegos de luces mejoran mucho el resultado.

En definitiva, nos encontramos ante un fantástico programa que demuestra que en un Spectrum se pueden hacer aún muchas cosas y muy buenas (eso sí, si dispones de un 128K).

S1 te consideras un aventurero y no tienes en tu programoteca lo último de "Creators Union" será mejor que vayas pensando en pasarte a los matamarcianos.

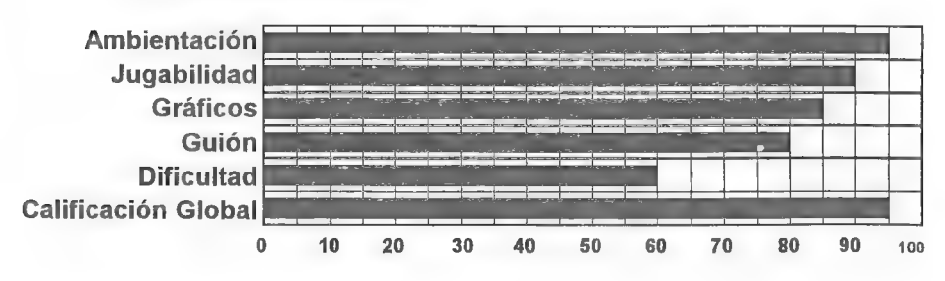

Sencillamente imprescindible.

Nombre: Los Vientos del Walhalla Versiones: Spectrum 128K Compañía: Grupo Creators Union Autor: Josep Coletes Caubet, Monrah y Alex Marcet Precio: 450 Ptas. Comentador: JON Distribuidor: Grupo Creators Union 32

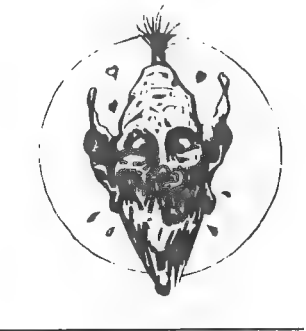

## EL CRUZADO

He observado que es una aventura sin gráficos y por lo tanto más amplia que otras. Quizás sea algo negativo que sólo se puedan teclear los verbos en 1\* persona y no también en infinitivo. Las descripciones son buenas y ambientan. El guión también está logrado y la aventura en conjunto da buena impresión y se deja jugar.

Quizás se debería informar al jugador más en algunos puntos (por lo que he visto, del foso del castillo no se habla por ningún lado) y hay algún error de programación (escribes ENTRA CASA HERRERO en el pueblo... ¡y resulta que entras en la taberna!).

No me ha gustado el sistema de grabar a RAM y cargar de RAM, pues sólo tecleando RAM se graba en un momento y se carga en otro, y vuelve a grabar... sin dejarte opción a cargar o grabar una situación determinada cuando quieras hacer una cosa u otra. Demasiado poco elástico para los aventureros. Es más útil el clásico RAMLOAD y aparte el RAMSAVE... y el sistema de grabación a cinta parece no funcionar, pues graba pero luego no carga (?) (además no te deja poner el nombre de lo que cargas o grabas).

Pero en líneas generales la aventura divierte y es variada en situaciones. Se puede decir que está perfectamente a la altura de muchas de las que crean las compañias independientes de venta por correo.

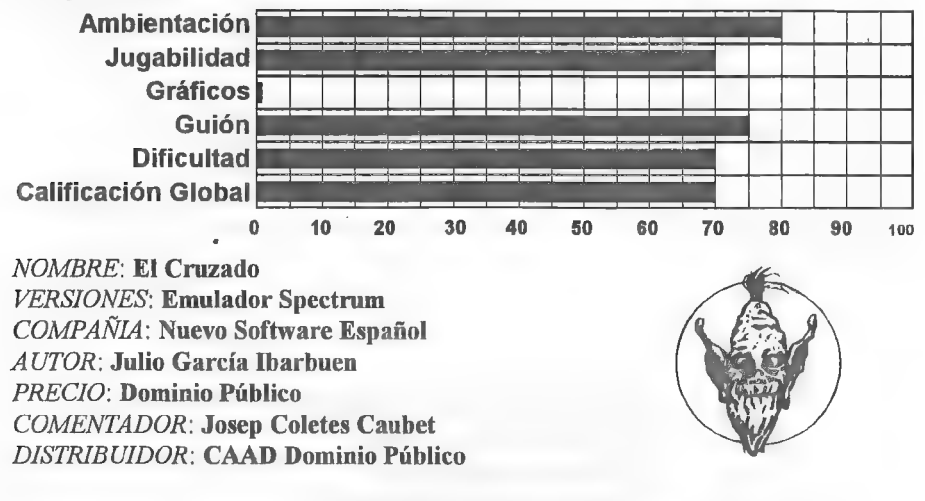

## EL ORACULO

Nosencontramos con una aventura del año 1990 y realizada con el GAC. Os puedo adelantar que para hacer este comentario no he terminado aún la  $1<sup>a</sup>$  parte y no he visto nada de la segunda. El argumento de origen mitológico trata de las aventuras de Mileto para llegar hasta el Oráculo guardado en el templo de 4polo y destruirlo para salvar a su pueblo de la ira de los dioses. Como es de suponer, la relación con los personajes de la aventura es mínima, ya que, repito, está todo hecho con el GAC. Los personajes pasan a ser por ello a los típicos Pseudo-armarios de los primeros tiempos de la aventura, Las descripciones son correctas (aunque hay faltas de ortografía. ..ay ay ay...) y los gráficos algo pobres como era de suponer,

Y, es que, con los tiempos que corren, el GAC está más que desfasado. El desarrollo, con lo poco que he avanzado, es bastante curioso ya que las situaciones (o al menos algunas) son bastante originales. Por cierto, quizás que desde él se ve una maravillosa vista del desierto.

También es curioso y original el hecho de que algunos objetos cambien su descripción al cogerlos y hacer inventario, por ejemplo: vemos un frasco. Lo cogemos <sup>y</sup> hacemos inventario y...; tachán! Ahora resulta que tenemos un frasco lleno de Arena Santa. Como podéis ver, a pesar de lo tosco que resulta el parser el autor tiene buenas ideas y originales.

MI OPINION: Siempre en el comentario de una aventura puede influir con que<br>parser está hecha, pues lógicamente por mucho que uno se esfuerce una aventura hecha<br>con el GAC resultará de menor calidad que una hecha con el PAW el parser adecuado (pongamos el PAW, por ejemplo) pues originalidad e ideas no le faltan. Esperamos alguna obra del mismo autor que dé la talla y le podamos dar el visto bueno. Animo.

Y nada más, si el autor a hecho otras aventuras con un parser adecuado no dudo que pueda crear buenas aventuras, que, como ya he dicho, ésta tampoco la he jugado a fondo, pero por lo que he jugado mi veredicto es el siguiente:

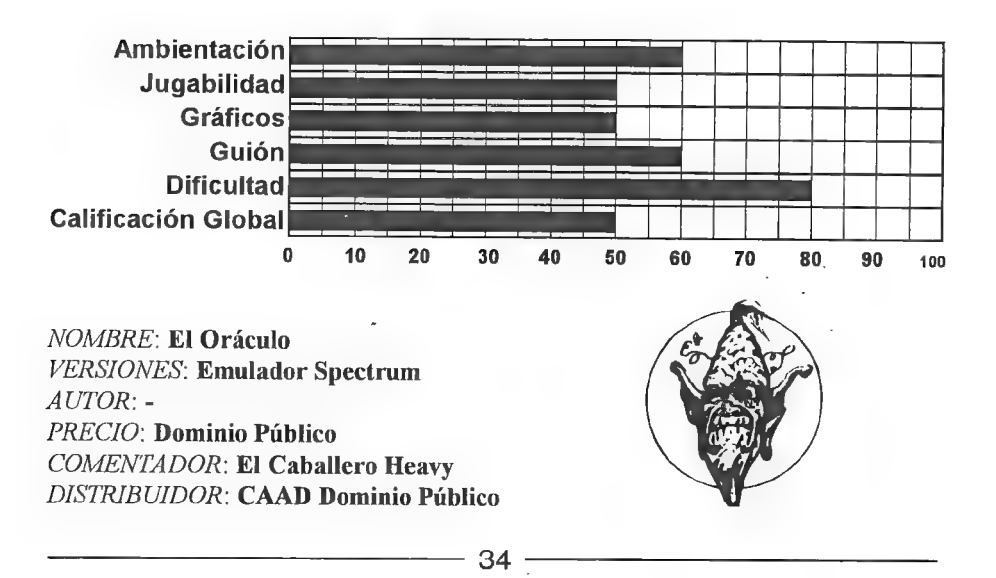

# LOS ARCHIVOS SECRETOS DE SHERLOCK HOLMES

## Aventura gráfica: El caso del escalpelo mellado.

El guión del juego no está basado en ninguna historia de Sherlock, pero recrea a la perfección el estilo de Sir Arthur C.D. Por la pantalla desfilan todos los personajes importantes del genial escritor (Lestrade, Watson, los muchachos de Baker Street y un sinfín más) cada uno de ellos con personalidad propia.

Al parecer Jack el Destripador ha abandonado Whitechapel y ahora asesina por todo Londres, o al menos esto es lo que cree Scotland Yard, pues la policía da por sentado que se trata de él. Sin embargo Lestrade ha invitado a Holmes a que realice su propia investigación, convencido de que no encontrará nada nuevo.

Bien, pues nosotros controlamos a Sherlock, quien junto con su inseparable doctor Watson viajarán por todo Londres (el Londres victoriano, escenarios reales muy conseguidos) buscando pistas y descifrando enigmas.

El juego en sí se parece mucho a los de la Lucas Film (al menos a Indiana Jones, que es el único que tengo de ésta casa) con dos tercios ocupados por la ventana en la que se desarrolla la acción y la parte baja de la pantalla un menú con las diferentes órdenes. Sin embargo LASSH está, en mi opinión, mucho más logrado que Indiana Jones, pues además de estar mejor ambientado tiene una trama muy coherente y abundan los buenos problemas con soluciones lógicas (de mayor complejidad a medida que avanza el juego). ;

Los impresionantes gráficos están apoyados por mucho texto, traducido al castellano, esfuerzo que se agradece. Y además no hay ninguna engorrosa protección (estoy hasta las narices de ellas, aunque supongo que es la única forma de evitar el pirateo).

En realidad no soy objetivo: Tengo todas las novelas y cuentos de Sherlock Holmes. soy un enamorado de éste personaje. Sin embargo estoy seguro de que este juego gustará mucho (mucho) a cualquier aventurero. Por cierto: el proceso de descompresión de ficheros puede llegar a durar 35 minutos. En caso de que no se realice, "tan solo? ocupará 15 megas en disco, pero puede llegar a ser realmente lento, pues en ese caso la descompresión se hace en tiempo de juego.

Versiones: PC 100% comp., VGA o MCGA, disco duro con 29 o 15 megas libres, 571 K de RAM libre, DOS 3.0+ y unidad de disco de alta densidad (3% o 5/4). Recomendado ratón, 386/ 16Mhz y DOS 5.0 (aunque en mi 286 12.5 Mhz va de c.ñ.). Soporta Adlib, Roland, SoundBlaster y SoundMaster,

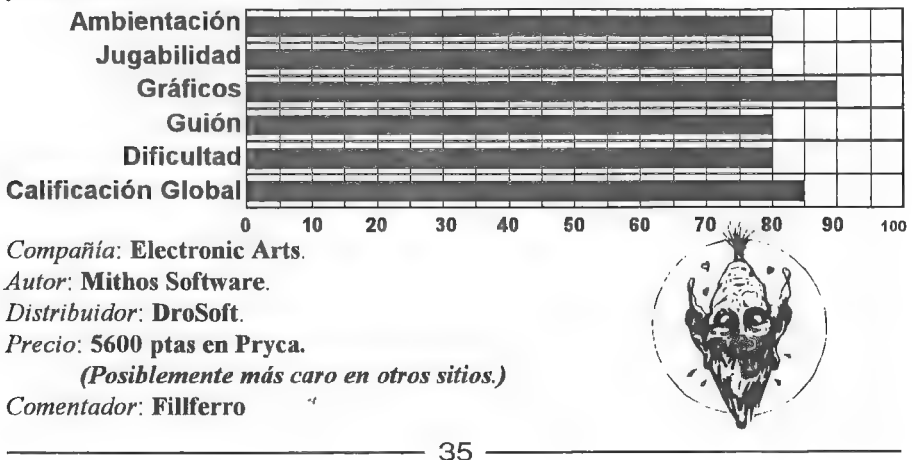

## SHADOWLANDS, juego de rol:

ShadowLands es un juego de rol por ordenador al más clásico estilo *Dragones* y Mazmorras o Rune Quest, al cual se le han aplicado técnicas de programación realmente sorprendentes. Pero comencemos por el principio.

La historia: Típica historia de ejército muy malo arrasando y saqueando un prospero reino y convirtiendo a su gobernador en un montón de huesecitos. Nuestros aventureros (un mago, un guerrero, un orco y un clérigo a los cuales podemos cambiar el rostro para adaptarlo a nuestros gustos, con un tipo de dibujo muy parecido al de las series japonesas de dibujos animados) tendrán que llevar los restos del rey a un altar de regeneración para resucitarlo. El problema es que el altar se encuentra tras tropocientos niveles de catacumbas y mazmorras habitadas por esqueletos, sabandijas y otros bichos igualmente repulsivos (aunque por el momento no he encontrado mucha variedad).

Los gráficos: Como ya he dicho, los gráficos de los personajes siguen el más puro estilo de animación japonesa (en plan pelopincho y cara triangular, como Goku o Akira). La zona de juego ocupa la mayor parte de la pantalla. Está planteada en tres dimensiones, parecida a la de HeroQuest o Shadow Sorcerer. Los gráficos son muy claros y la tridimensionalidad no juega malas pasadas.

El sistema de control: Controlamos a los cuatro personajes a la vez mediante un puntero que podemos mover con el ratón (muy recomendado) o los cursores. Es realmente sencillo conseguir que disparen un arco mágico, que manipulen un objéto, que lean un pergamino, que usen una llave en una cerradura, que coman y beban (imprescindible, a veces demasiado), que enciendan y apaguen antorchas... Todo mediante unos cuantos clicks de ratón.

Jugando: No hay mucha acción. Pero si quieres acción compra un arcade y no un juego de rol. Por el contrario hay muchos problemas, algunos de ellos clásicos, otros evidentes y otros terriblemente puñeteros (excesivamente puñieteros a veces). La ambientación es tremenda, tanto por la paleta de colores usada (unos tétricos tonos azules) como por la técnica Photoscape que ilumina gradualmente la zona de juego desde un determinado punto de luz, como una antorcha o un hechizo. .

Resumiendo: Vale, tal vez no sea "Una nueva era de los juegos de Rol", como la carátula (muy bonita, por cierto) afirma, pero es un juego divertido, sin complicaciones y que no se hace pesado.

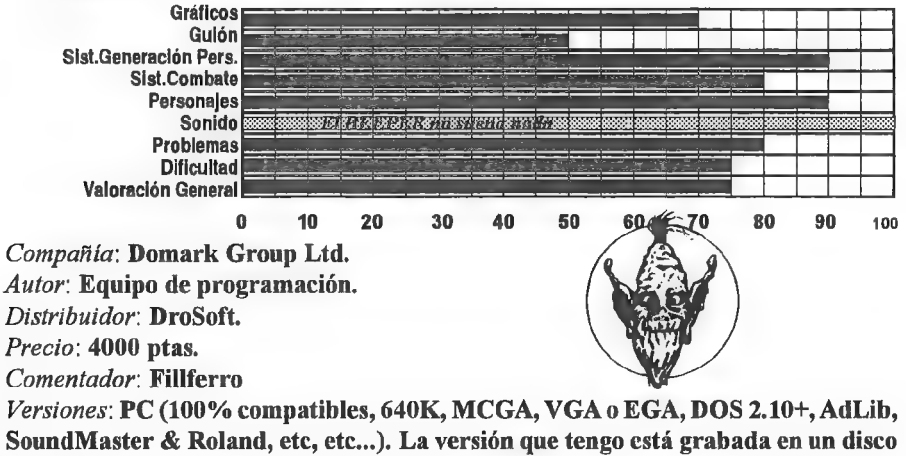

de 720K.

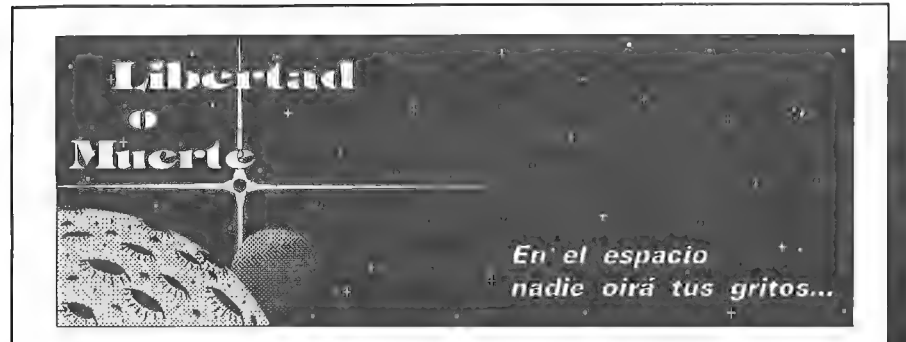

\*. una gran batalla entre unidades de Infantería que se desarrollará sobre un asteroide del Sistema Vega en elaño 7302; del desenlace de ella dependerá la suerte de la Federación Estelar, en lucha contra la civilización vegana durante más de 70 años.'

Biblioteca de la Historia Futura, lomo 12.865, página 2.039.

Desciende sobre el asteroide Atropos, controla un equipo de combate de alta tecnología (tecnología del siglo LXXIV), investiga multitud de elementos, interacciona con aliados y enemigos, y sobrevive a éstos y ante los demás seres que lo habitan. Pero recuerda que sólo hay dos opciones: Libertad o Muerte.

#### A la altura de los mejores Juegos por Correo internacionales:

El Personaje: elige el nombre de tu Guerrero, seleccionado entre miles para el combate

El Estado del Guerrero: por medio de los indicadores de Resistencia, Salud Mental, Moral, Suerte y Experienciaconoces en todo momento tu estado físico-psÍquico y tu avance en el juego.

El traje de combato: constituído por una armadura bajo la cual se alojan los sistemas electrónicos que te mantienen con vida y te ofrecen entre otras cosas: autopropulsión, comunicación, visióninfraroja, etc. Todos estos elementos no son de decoración, los controlas directamente tú!

El Satóllte: sobre cada Guerrero orbita un satélite espía que le ofrece en todo momento información. Las armas: avanzados Sables de Luz y Pistolas Láser, aparte del moderno Lanzacohetes capaz de ser cargado condiferentes tipos de proyectiles como Rompedoras, Letales, Bombas de Tiempo y Perforadoras.Por si fueran pocas, durante el juego encontrarás nuevas y más potentes armas y proyectiles.

Los objetos: más de 1,300 de varias docenas de tipos repartidos por el asteroide, muchos de los cuales te serán desconocidos y tendrás que descubrir sus utlidades: prepárate para muchas sorpresas...

Las acclones: desde hacer túneles bajo tierra, desplazamientos, manipulación de objetos, robar, espiar, vigilar, obtención de informes, hablar, luchar, etc, etc, hasta potentísimas acciones para descubrir...

Los PNJ's: Personajes No Jugadores controlados por ordenador, con capacidad para ayudarte, cogerte manía, recibir ordenes tuyas e incluso conversar con algunos de ellos reaccionando a lo que les digas! Boletines: en cada turno de juego aparte de completa información sobre el desarrollo de tu aventura, encontrarás un suplemento con la clasificación actual del juego, una sección de comunicados escritos por todos los Guerreros y otras secciones escritas por los mismos jugadores y el propio Game Master.

#### **CARACTERISTICAS**

-Juego de aventura-estrategia de ciencia-ficción.

- -70 jugadores y 29 PNJ's de 6 tipos.
- -400 localidades y 20 comandos de acción.
- -Objetivo: ser el último superviviente en el combate.

PAQUETE DE INICIO (3 turnos Incluídos): 1000 ptas. CADA TURNO: 300 ptas.

## **FEDERACION**

### CATALOGO GENERAL

## **SPECTRUM**

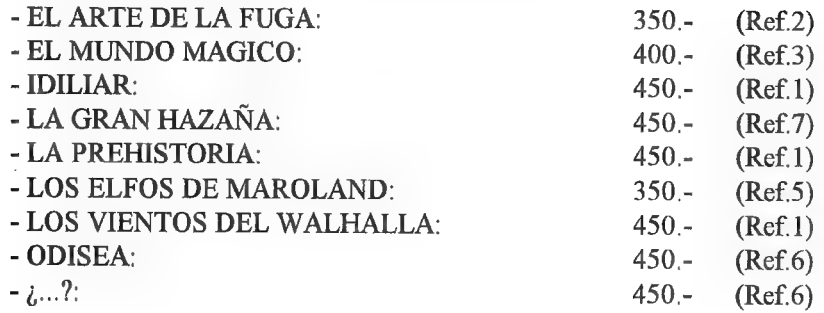

#### Referencia 1

Grupo Creators Union Biosca, 8 25750 - Torá (LLEIDA)

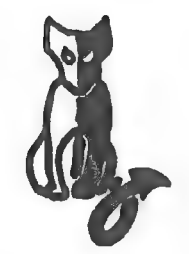

Responsable: Josep Coletes Caubet

Título: La Prehistoria.

Datos: Spectrum 48/128. Dos cargas. 450 pesetas.

Argumento: Arrastrándote entre la hojarasca de las selvas, mil y un peligros acechan en el mundo sorprendente de... LA PREHISTORIA. Enigma tras enigma, ahogado por el calor sofocante y el aire sulfuroso, encontrarásla forma de huir de éste mundo infernal, dominado por una horda primitiva y salvaje, o morirás en el intento. Pero, ¡anímate! Incluso aquí, en éste lugar y tiempo, palabras como amistad tienen sentido. ¿Te atreves?

#### Título: Idiliar.

Datos: Spectrum 48/128. Dos cargas. 450 pesetas.

Argumento: GCU ha traído especialmente para vosotros desde el Mundo de la Fantasía la verdadera y real historia de Idiliar, el guerrero sometido a las más duras pruebas de brujería. Si quieres ocupar su puesto y enfrentarte a la Magia, el fuego y el metal, debes jugar ésta aventura. Titulo: Idiliar.<br>Datos: Spectrum 48/128. Dos carrierations. Spectrum 48/128. Dos carrierations.<br>Argumento: GCU ha traído esp<br>Mundo de la Fantasía la verdadera y<br>sometido a las más duras pruebas de b<br>y enfrentarte a la Magi

Título: Los Vientos del Walhalla.

Datos: Spectrum 128. 450 pesetas.

Argumento: Loki, dios escandinavo del mal, quiere vengar a su cautivo hijo Fenris, el lobo. Si lo consigue, hará que el Ocaso caiga sobre el mundo, y que la Nada reine en el oscuro espacio... tu misión es evitar el Ocaso de los Dioses. Para ello controlarás a Gunnar, hijo del guerrero Ingmar, en la Tierra, y al mismo Ingmar a través de Asgard.

#### Referencia 2

Peñazo Soft Avd. de Madrid, 27, 7 23008 JAEN

Responsable: Antonio Jara de las Heras

Título: El Arte de la Fuga.

Datos: Spectrum 128. 350 pesetas.

Argumento: Eres Francis Matthews, un piloto aliado capturado por los alemanes junto a tu navegante oriental Folouming en la Segunda Guerra Mundial. Debido a una intoxicación masiva, la vigilancia en tu prisión está bajo mínimos, por lo que ha llegado tu ocasión de escapar. La más humorística aventura del mercado.

NOTA: Debido a problemas con el ordenador, momentáneamente el CAAD se hace cargo de la distribución de ésta aventura. Ya se os informará cuando podáis seguir haciendo los pedidos directamente a Peñazo Soft.

#### Referencia 3

Aventuras Españolas Pº de la Estación, 15, 5º B 28807 - Alcalá de Henares (MADRID) Responsable: A/berto R. Cuesta

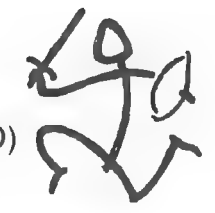

Título: El Mundo Mágico.

Datos: Spectrum 48/128 cinta. 400 pesetas más gastos envío.

Argumento: Debemos conseguir las 3 piedras mágicas que nuestro maestro nos ha pedido y que los dioses nos han impuesto como prueba para llegar a ser el sucesor del maestro. ¿Qué te parece un juego como los de hace ya tiempo? Tú juégalo y te llevarás una sorpresa.

## Referencia 5

Kame Soft 9 d'Octubre, 7, 1º, 7ª 46230 - Alginet (VALENCIA) Responsable: Daniel Carbonell

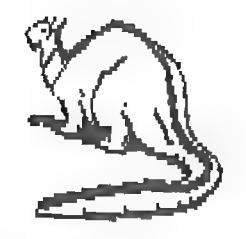

Título: Los Elfos de Maroland.

Datos: Spectrum 48/128K cinta. Dos cargas. 350 pesetas.

Argumento: El último de los grandes magos humanos ha liberado a un antiguo señor de la Oscuridad. El secreto de su destrucción sólo está en poder de los Grandes Magos Elfos, refugiados en una desconocida isla. Tu misión será averiguar en cual de las numerosas islas se esconden los elfos y destruir a la sombra que amenaza el archipiélago de Maroland.

## Referencia 6

Juana Pueblo Soft Isla Cabrera, 48, 9 46026 VALENCIA

#### Responsable: Vicente Tobarra López Título: Odisea.

Datos: Spectrum 48/128K cinta. Dos cargas. 450 pesetas.

Argumento: En la primera parte (con gráficos) debes superar a tres dioses, Minerva, Vulcano y Apolo, además de recoger los objetos que necesitarás en la segunda parte (sólo texto) donde deberás adentrarte en el Olimpo para destruir a Júpiter, dios de dioses, superando antes a Baco, Diana y Plutón.

Título: ¿...?

Datos: Spectrum 48K. 450 pesetas.

Argumento: En una noche de frío, tormenta y rayos, el barón Von Fly se disponía a devolver la vida a un muerto. Tras el experimento, el monstruo escapó, y tu misión como Igor, ayudante del barón, es encontrar y llevar a Frankie a presencia de Von Fly. Basada en la película "El Jovencito Frankenstein".

## Referencia 7 THEDAR Works Careaga Goicoa, 83, 1º C 48970 - Basauri (VIZCAYA)

. Responsable: Roberto Bernardo Cagigal

Título: La Gran Hazaña

Datos: Spectrum 48K/128K. 2 cargas. 450 pesetas

Argumento: Max, un jóven sin trabajo, al leer un manuscrito de un difunto aventurero, queda fascinado y se embarca en una aventura arriesgada y desafiante, que transcurre en inesperados lugares.

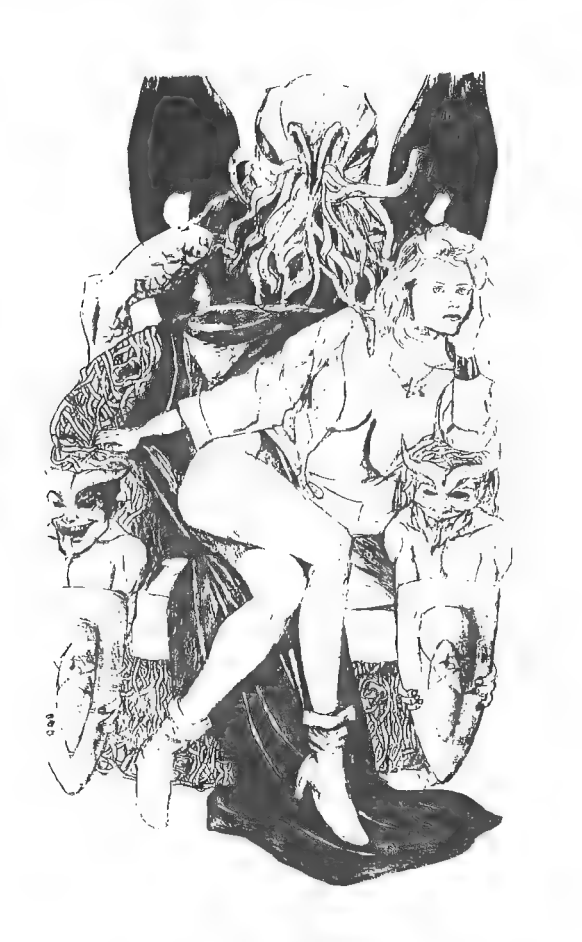

## DOMINIO PUBLICO Y OFERTAS

Aquí podéis encontrar un serie de utilidades y juegos que quizá os puedan interesar o ser de ayuda. Para pedir alguno de los programas (¡o todos!) debéis mandar uno o varios discos formateados con vuestos datos escritos en la etiqueta, así como 100 pesetas en sellos por cada disco.

Todos los programas son comprimidos para que ocupen menos espacio en disco. El mismo programa compresor los convierte en ficheros .EXE ejecutables que extraen por sí mismos su contenido. Junto a cada programa viene el espacio en bytes que ocupan. Esto os servirá para hacer un cálculo del número de discos que necesitáis. Es posible que haya fichero llamado LEEME. Se trata de un mensaje personal del director, que puedes visualizar simplemente tecleando LEEME.

Vamos ahora con la lista de los programas, todos para PC:

## UTILIDADES AVENTURERAS

- SINTAC G1 (191.875): Ultima versión por el momento del SINTAC. Permite presentar gráficos y texto simultáneamente, además de un entorno para desarrollar la aventura. Versión shareware, la registrada ofrece toda su potencia.

- SINTAC T2 (346.624): Admite rutinas EXTERN y diferentes juegos de caracteres. Junto con el parser viene un programa editor para crear o modificar los juegos de caracteres.

- CAECHO? 1.25 (236.473): Parser realizado por Juan Antonio Paz Salgado. Usa programación estructurada, lo que le otorga gran potencia en el manejo de PSI. Esta es la versión completa, ya no existe la limitada. Ultima versión de Dominio Público sin limitar hasta el momento, exclusiva del CAAD.

- CAECHO? 1.3 (213.860): La más reciente creación de JAPS. Es una versión limitada respecto a la comercial, pero incluye la capacidad de correr programas externos y usar diversos tipos de letra.

- ADVENTURE MAPPER (141.239): Programa para PC que te ayudará a tener unos mapas claros de las aventuras que juegues. Instrucciones y programa en inglés.

- SET DESIGNER V1.08 (62.466): Diseñador de caracteres realizado por José Luis Cebrián, compatible con los parsers arriba citados. Incluye utilidad para cambiar el set de caracteres del DOS.

- LA ESPADA MAGNETICA Nº 0 (120.560): Disco-revista para aventureros, roleros y estrategas. El primer número es gratuito, y el resto realmente económicos. Probadla.  $José Luis Cebrián$ , compatible con los parse<br>cambiar el set de caracteres del DOS.<br>- LA ESPADA MAGNETICA N°<br>tureros, roleros y estrategas. El primer nún<br>económicos. Probadla.

## ANTIVIRUS

- VIRUSCAN V102 (215.328): El más completo detector del virus existente, capaz de añadir a su lista de más de 1.500 aquellos nuevos que encuentres.

- VIRUS CLEAN V102 (229. 523): El fumigador de virus por excelencia. Se complementa con el Scan. Aquel los detecta, éste los elimina.

- VIRUS SHIELD V102 (140. 179): Detector de virus residente en memoria. El solito es capaz de detectar un virus cuando intenta copiarse o activarse. De la prestigiosa McAfee, casa autora del Scan y el Clean.

## **COMPRESORES**

- ARJ 2.30 (200.363): Excelente programa compresor/descompresor. Dispone de interesantes opciones, como compresiones multidisco, lo quete permite realizar un backup del disco duro. Un poco lento pero muy efectivo.

- ARJ 2.39D (220.386): Ultima versión del ARJ. Todavía es pre-beta, o sea. que está en período de pruebas.

- PKZ 1.10 (149.219): El compresor/descompresor más extendido. Es más rápido que el ARJ, pero su compresión es menor. Muy utilizado en BBS.

- PKZ 2.09G (203.846): Ultima versión por ahora. Comprime tanto como el ARJ, pero no es una versión totalmente depurada.

## **COMUNICACIONES**

- TELIX 3.21 (610.527): Programa de comunicaciones sencillo y potente. Pensado para ser usado con modem, pero también permite conexiones entre ordenadores sin éste periférico.

- TELEMATE 4.0  $(1.320.452)$ : Excelente programa de comunicaciones. Su principal cualidad es la multitarea. Te permite salir al DOS o ejecutar otra labor mientras estás subiendo o bajando ficheros de una BBS. Incluye varios protocolos externos. Muy recomendable.

## EDITORES DE TEXTO

- BOXER 3.20 (247.597): Completísimo editor, que incluye múltiples ventanas, manejo de ratón y compilación. 512 niveles de undo, manejo a través de menús o teclado, totalmente redefinible.

- MASACRE EN EL HOTEL (65.356): Programa con sistema "freescape". Ganador del concurso 3D Construction Kit de Micromanía, realizada por Toni Barroso. Exclusiva del CAAD.

 $-$  LA LIBERACION DE SILVANIA (): El conocido juego de  $FJAP$ , hasta ahora en la Bolsa del CAAD, disponible gratis. Eso sí, está algo recortado, pero puedes conseguir la versión íntegra del mismo FJAP.

- AO2DEMO (180.475): Demo no jugable de la Aventura Original II, para ir haciendo boca (y esperemos no quedarnos con la miel en los labios).

- HUGO (225.610): Primera de las aventuras de Hugo, nada que ver con el de la tele. Se trata de aventuras gráficas, en las que tecleas las órdenes, al estilo de los primeros Sierra.

 $- HUGO II (313.418)$ : Segunda aventura. Hay que resolver un asesinato con ayuda de Penelope, la novia de Hugo.

- HUGO III (505.748): Ultima por ahora. Transcurre en la selva sudaméricana, y hay que encontrar un antídoto para el veneno que afecta a Penelope.

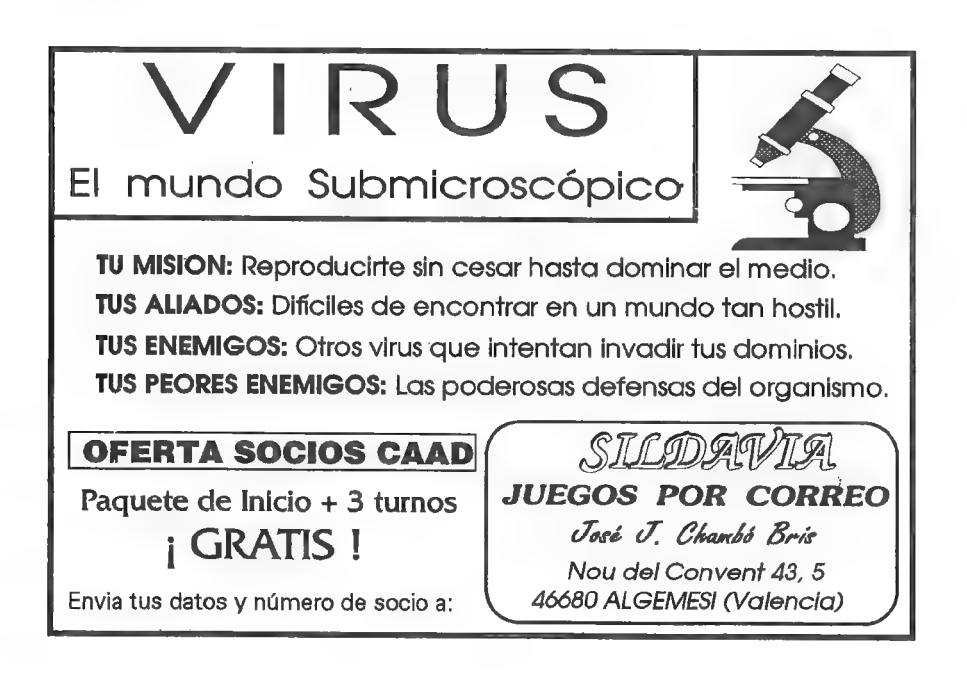

## LA LLAMADA DE ADVENTHULHU

Por. Dr. Jekyll & Mr. Hyde

Aquí nace una nueva sección destinada a ampliar nuestro pequeño "museo" aventurero y a hacer posible que todos los socios del CAAD puedan deleitarse jugando a aventuras que dejaron de comercializarse hace tiempo, oaaventuras recientes de autores que han decidido cederlas en vez de comercializarlas. Cabe destacar sobre éstas últimas que siempre será citado su autor/es.

La bolsa será exclusivamente para aventuras conversacionales de Spectrum y Amstrad en cinta, aunque es posible que dentro de poco se amplíe a MSX, ya que quizá podamos conseguir un ordenador de este sistema.

Para que estaidea prospere, necesitamos la colaboración de todos vosotros, ya que la bolsa se nutrirá de las aventuras que los socios nos mandéis, a cualquiera de nosotros dos. Pensad que cuantas más aventuras mandéis, más tendremos donde elegir.

Podéis mandar las aventuras que deseéis, sólo tenéis que mandarnos una cinta virgen, que no santa, y 4 sellos de 28 pesetas a cualquiera de las direcciones indicadas abajo, y oslas haremos llegar con la mayor brevedad posible. Eso sí, mandad sólo la cinta, no la caja.

Con el tiempo, y si la idea prospera, se irán dando cabida a preguntas, dudas y respuestas sobre las aventuras de la bolsa, que serán respondidas por nosotros si es que las conocemos (las respuestas a las preguntas) o por gente que las sepa y que nos las comunique, tras leer una posible lista en esta sección de preguntas pendientes.

## BOLSA DE AVENTURAS CLASICAS

" Formato Amstrad:

- Cobra 's Arc - Dracula (3 cargas) - Gremlins - Robin of Sherwood - The **Hobbit** 

Formato Spectrum:

- Arquímedes XXI - Doc the Destroyer - Lord of the Rings (3 cargas)

Pedid las aventuras a:

Dr. Jekyll : e . Mr. Hyde Oropesa, 11, 1º A<br>45600 - Talavera de la Reina. -. - 48970 - Basauri (TOLEDO) : o (VIZCAYA). (TOLEDO) (Spectrum) (VIZCAYA)<br>Formatos Amstrad y Spectrum) (Sólo formato Spectrum)

45

## PREGUNTAS Y RESPUESTAS

Alberto Tejedor

1- TRABAJOS DEAD: ¿SeguiráAD haciendo aventuras conversacionales para los 8 bits (Spectrum en mi caso)?

Lamentablemente no, dado que las distribuidoras ya no quieren productos para esos ordenadores.

Sergio Ruiz Alarte

1- TIEMPO: ¿Cuanto tiempo tarda normalmente AD en hacer una aventura?

Si te refieres a Aventuras AD, el lapso de tiempo más elevado que le llevó hacer una aventura fué de un año y pico, y el menor unos seis meses.

2- ENTREVISTAS: ¿Qué hay de las entrevistas con Andrés Samudio y Juanjo?

La de Andrés está en camino, pero la de Juanjo... ¿quién le entrevista a él? Una auto-entrevista no me acaba de convencer... a ver, voluntarios...

Vicente Siena Diego

1- AVENTURA ESPACIAL: En la 2<sup>ª</sup> parte no llego a ninguna parte. Mato a VESUCOS pero no consigo nada. ¿Hay alguna coordenada especial?

Por supuesto, y vienen indicadas tanto en el manual como enel CAAD Extra 1.

Antonio Pena

1- DON QUIJOTE 2"parte: Tras beberme los ingredientes, voy a la plaza mayor, canto y no pasa nada. ¿Porqué?

¿Has removido la poción con la ramita de naranjo?

2- COMPRAR AVENTURAS: Tengo un Spectrum y quiero comprar algunas aventuras. ¿A qué dirección tengo que pedirlas? ¿Cuáles traen gráficos?

Puedes dirigirte a los grupos que forman la Federación, y escoger de entre su catálogo. También puedes elegir cualquiera de las 16 aventuras de la Bolsa del CAAD. Normalmente, se indica en el apartado DATOS si una aventura no lleva gráficos. Las de la Bolsa tienen todas excepto EL ANILLO.

Luis Guillermo del Corral

1- EL ANILLO 1<sup>ª</sup> parte: Cuando la urraca me coge, ¿cómo puedo lograr caer en el camino que sobrevuela?

Basta con que GRITES. La urraca se asustará y te dejará caer.

2- JOHNNY VAYNA 1<sup>ª</sup> parte: ¿Qué hago para hablar con los PSI?

Basta con teclear DECIR "loquequieresdecir". Si el PSI al que te diriges entiende lo que has dicho, recibirás respuesta.

Antonio Olvera Calderón

1- AMIGA: ¿Se puede conseguir alguna a través del CAAD? ¿Hay algún parser que no sea el Hatrack Il, que se venda en España o en UK?

Actualmente tenemos EL PACTO para todos los aventureros de Amiga. También disponemos de un número limitado de aventuras originales del catálogo de Aventuras AD. Tenemos noticias de un par de parsers que están desarrollando varios socios del CAAD, así como de algún otro extranjero. En breve se emitirá un informe sobre los disponibles.

2- SAMANTHA: ¿Por qué publicaste su foto incompleta?

Ya comenté en otra ocasión que si hay petición popular, aparecerá entera, e incluso en poster central... (je, je).

3- ANDRES ¿¿R?? SAMUDIO: ¿Qué edad tiene?

Pues no lo sé... cuando se quemó la biblioteca de Alejandría me parece que el último texto atribuido a Sócrates que hablaba sobre su amigo Ándrenio se perdió para siempre.

4- BOWE VS HOLYFIELD: ¿Vencerá Riddick Bowe a Holyfield en su combate de revancha?

En septiembre lo sabremos...

Julio Bayona Beniso

1- EYE OF THE BEHOLDER: Hay unas puertas como talladas en la roca, con unos símbolos grabados (colgante, anillo...). Tengo alguno de esos objetos, pero intento encajarlos o hacer algo con ellos y no consigo nada. ¿Hay forma de abrir las puertas? ¿He de tener todos los objetos? ¿Qué tengo que hacer?

Esas puertas son los portales dimensionales que te permitirán saltar de un nivel a otro rápidamente. Para activarlo necesitas un objeto mágico, que distinguirás de los comunes gracias a cualquier miembro de tu grupo que detecte magia, ya. que estarán rodeados por un halo azul. El modo de usar los portales es el siguiente: Verás que hay ocho grabados en el portal, cuatro a cada lado. Uno o más de uno están en blanco, o sea, que no tienen ningún objeto. Precisamente en ése espacio has de insertar el objeto mágico cuya representación debería aparecer. Fijándote en otros portales conocerás el orden correcto.

Antonio Vicente  $P_0$ lo

1- ORIGINAL II: ¿Cuándo estará disponible?

Pues aún le queda bastante, ya que seestá experimentando un nuevo sistema, aparte del DAAD.

q Daniel Carbonell |

1- AVENTURA GRAFICA: ¿Se puede considerar ALONE IN THE DARK como una aventura gráfica, o tiene demasiadas escenas arcade?

Difícil pregunta, en verdad te digo... considero ALONE como un excelente programa, pero como muy bien dices tiene demasiadas escenas arcade para ser considerado una aventura, Creo más bien que se podría clasificar como los antiguos programas de Spectrum llamados videoaventuras. De todos modos, si tuviésemos algún modo de controlar al personaje mediante órdenes escritas, o algo equivalente, y hubiese menos componente arcade, ALONE sería un punto de referencia que debería ser tomado muy en serio.

2- CONCURSO: ¿Qué paso con el concurso para premiar la mejor aventura de la Bolsa? ¿No llegó nunca?

Se inició hace bastante tiempo, pero dada la poca repercusión que tuvo, opté por abandonarlo, y a no ser que los socios lo pidan de nuevo, no seguirá. De todos modos, ahora tenemos la votación para mejor aventura a escoger entre la Bolsa y las Federales.

3- EL SEÑOR DEL DRAGON: Llego a la estatua del macho cabrío, pero allí no encuentro la terrible arma que comentaste en el CAAD 17...

NOTA: Agradezco la'colaboración de Josep Coletes en la resolución de dudas de aventuras de su catálogo... querido amigo, la tienes ante tus ojos. Si examinas el macho cabrio verás los cuernos. Arranca uno y luego cógelo. Y que se preparen los. pobres orcos...

#### Carlos Hernández Marugán

1- IDILIAR 1" parte: ¿Qué hago con la media luna de la puerta? Se me ha roto la llave al abrir la puerta de la cocina.

La media luna de la puerta debes tocarla o pulsarla. La puerta de la'cocina debe abrirla Valeria ya que tú estás muy cachas y te cargas la llave antes de conseguirlo. Si así lo has hecho, olvídate de la rota llave.

2- EL SEÑOR DEL DRAGON 1<sup>ª</sup> parte: ¿Qué se hace para que el mago coja el Hechizo HI? Dice que no quiere nada más, y tiene el libro de magia y los otros dos hechizos.

El mago puede llevar un máximo de 3 objetos, por lo que deberás decirle que te dé el libro de magia. Puede mostrarse muy tozudo, pero en un momento u otro acabará cediendo. Luego podrás entregarle o decirle que coja el Hechizo IM.

3- LA PREHISTORIA 1" parte: Cuando he matado al bisonte en la trampa, Ah no me deja quitarle la piel. ¿Qué hago?

Debes desatar la liana del hacha para tener de nuevo por separado el hueso y el sílex y entregar este último a Ah. Por lo visto Ah quiere despellejar al bisonte personalmente, y si le das el hacha no entiende esas tecnologías punta...

4- EL FORASTERO:  $\sqrt{Qu\acute{e}}$  hago para no morirme de hambre cuando me he comido el pollo? ¿Cómo entro al saloon sin que me disparen? ¿Qué hago cuando el gato se bebe la leche?

Podrás comer de nuevo en el animado Saloon si llevas money. Para entrar en él, sigue al gato justo cuando acabe de beber la leche y llegarás al pesado francotirador. Ah, te aconsejo que desenfundes antes de dar la leche al gato.

#### Lydia de la Fuente

1- PUEBLO DE LA NOCHE: ¿Cómo puedo hablar con el duende? En cuanto le saludo, se ríe y desaparece. ¿Para qué sirve el frasco del lago? ¿Qué tengo que darle al mago?

El duende es muy huraño y cargado de malas intenciones. Desconfía de él. El frasco del lago debes llenarlo en los sótanos de la torre de Torath con el líquido que rezuman las paredes. Te será útil para el rescate de Sonia una vez consigas entrar en la cabaña de la bruja. El mago te dará importantes ayudas de muchos de los objetos que le lleves.

# COMENTARIO DE LA UTILIDAD "ADVENTURE MAPPER'

Pon... Javier Jan José

Este programa para PC que nos ocupa es un tanto curioso. Setrata de un programa que facilita la tarea de elaborar mapcados de aventuras conversacionales. Todos los aventureros sabemos lo dificil que resulta a veces elaborar un mapa de nuestra aventura favorita; sobre todo si queremos enviárselo a alguien, al CAAD por ejemplo... pues bien, este programa va a permitir a los usuarios de PC crear rápidamente mapas de casi cualquier aventura conversacional o gráfica.

El programa se basa en una serie de comandos que nos permiten crear, editar y borrar localidades. Este sistema de comandos resulta un poco fastidioso ya que hubiese sido mejor que las funciones del programa hubiesen estado disponibles bajo la simple pulsación de una tecla y no tener que teclear todo el comando para poder hacer algo.

Dentro de cada localidad podemos especificar con qué otras localidades está conectada esta en las diferentes direcciones. Hay que destacar que el programa sólo admite las direcciones típicas de arriba, abajo, norte, sur, este, oeste, noreste,... que aunque suficientes para la mayoría de las aventuras se quedan cortas para otras.

También podemos introducir en cada localidad una breve descripción de la misma, objetos que hayamos encontrado y notas acerca de datos que consideremos importantes. Más oscuro es el uso de un apartado dedicado en exclusiva a introducir una puntuación. Según parece este apartado está reservado para indicar la puntuación obtenida en esta habitación al solucionar correctamente alguno de los problemas de la aventura, esto está muy bien para aventuras del estilo de las de Sierra o Level 9 en las que la aventura lleva una cuenta de nuestros progresos por medio de puntuaciones.

Uno de los mayores defectos del programa es el de salida por impresora. Aunque dentro de la pantalla del programa las localidades aparecen correctamente colocadas (la que está al norte de una aparece sobre esta en la pantalla, la que está al oeste aparece al lado izquierdo, etc...) al imprimir las localidades nos salen según el orden de numeración de las mismas, en forma de matriz. dentro de la pantalla del programa las localida<br>que está al norte de una aparece sobre esta en<br>lado izquierdo, etc...) al imprimir las localidad<br>de las mismas, en forma de matriz.<br>En fin, una curiosa utilidad de la que<br>mej

En fin, una curiosa utilidad de la que esperamos ver sucesivas versiones que mejoren dos de sus mayores fallos: el engorroso sistema de manejo y la impresión del mapeado.

## LOS LIBROS-JUEGO - 4:

Por., Oliver F.A.

¡Hola aventureros!. De nuevo con todos vosotros para seguir hablando sobre los libros-juego. Hoy seguiremos con otra de las series creadas por Bantam Books. Y es que esta editorial tiene cuerda para rato... Bueno, dejémonos de charlas y comencemos ya con:

## PLANEA TU FUGA

Esta colección está formada por tetralogías. Es decir: Series de 4 libros que narran una historia común y que, aunque no estrictamente, tienen una continuidad entre ellos. Noserá necesario haber leido el/los libro/s anterior/es de la serie para seguir latrama, pero sí es muy recomendable. Al igual que LA MAQUINA DEL TIEMPO , son libros interactivos con un único fin. Esto unido al hecho de que la historia completa está narrada no en un libro, sino en cuatro, hace que te metas mucho más en el personaje. LLegando a identificarte más con él que en otras colecciones formadas por títulos independientes. Si al lector le gusta este tipo de libros será muy difícil que tras haber adquirido un título no adquiera los tres restantes. Incluso podemos encontrar packs de cuatro libros con una tetralogía entera.

Vayamos a comentar ya su estructura. Como ya he dicho antes la colección está formada por tetralogías de libros con un único fin. En el primer libro se nos relata brevemente los hechos que nos han conducido hasta nuestra situación actual; en la que estamos prisioneros. No necesariamente de alguien, también de algo (Una isla, un castillo, etc.). Es entonces cuando nosotros "tomamos el control" del protagonista para acometer la huida. Nuestra huida se divide en cuatro, por llamarles de alguna manera, etapas, Como habréis podido imaginar, cada una de ellas corresponde a un libro.

Otra característica muy importante queles diferencia delos otros libros-interactivos es la inclusión de mapas de las zonas en las que se desarrollan las aventuras, Son mapas muy reales y por norma general muy detallados. Es de destacar que los autores han dado verdadera utilidad a los mapas y que no son un mero adorno (Aunque hay excepciones).

El primer número de cada tetralogía está escrito por Edward Packard, y los tres restantes por Richard Brightfield siguiendo las líneas maestras trazadas por el anterior. A pesar de esto son apreciables las diferencias entre los estilos de ambos autores. Por citar más significativas de cada uno diremos que Edward Packard da más importancia a los mapas; mientras que Richard Brightfield a yeces los deja un poco de lado, concentrándose en dar un enfoque más dramático a la historia.

Como solo hay dos tetralogías editadas hasta la fecha pienso que puede ser interesante comentarlas muy brevemente para dar una idea genérica sobre ellas.

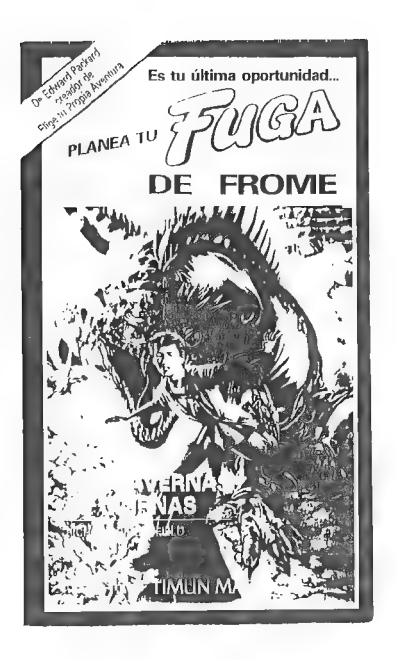

## Planea tu Fuga de **Tenopia**

Esta tetralogía está ambientada en el futuro. Tomaremos el papel de un diplomático que se dirige hacia las Galaxias Mylaean en una importante misión pacificadora cuando nuestra nave es alcanzada por un meteoro. Somos el único superviviente. Escapamos en una cápsula de emergencia, pero sólo tiene combustible para llegar al planeta más próximo del sistema solar donde nos hallamos: Tenopia. Tenopia es un planeta sumido en la Edad Media y muy hostil. Unicamente 20% de su superficie corresponde a tierras emergidas, distribuidas en un único continente y una gran isla. Prácticamente toda la tecnología existente en

el planeta está en posesión de los piratas Maglan y la única base de la Patrulla Galáctica (la policía del espacio) de todo el planeta. Nuestros mayores enemigos durante nuestra odisea serán los piratas Maglan y sus aliados en el planeta de Tenopia: Crogocidas, Barracudas, etc.

Nuestro primer objetivo será escapar de la gran isla del planeta. Pero al cruzar en globo el mar siempre tormentoso caeremos dentro de este. Allí una raza de animales inteligentes muy parecidos a los delfines nos ayudarán implantándonos agallas para que podamos respirar. Una vez en el continente buscaremos la base de la Patrulla Galáctica, donde una nave está a punto de despegar rumbo a la Tierra. Pero nada más salir del planeta seremos atacados por los piratas Maglan. Obligándonos a peregrinar por el sistema en busca de otra nave escondida que por fin nos llevará a casa.

Es en el último libro de esta tetralogía donde se aprecia el enfoque dramático que Richard Brightfield imprime a la narración. Aunque esto al principio pueda ser interpretado como un rasgo de "culebrón" sin otro propósito que alargar el rollo durante un libro más finalmente se revela como uno de los rasgos más destacables de la serie. Es fácil imaginar la angustia del protagonista al verse obligado por segunda vez a abandonar una nave en la que se sentía seguro y tener que luchar por su libertad.

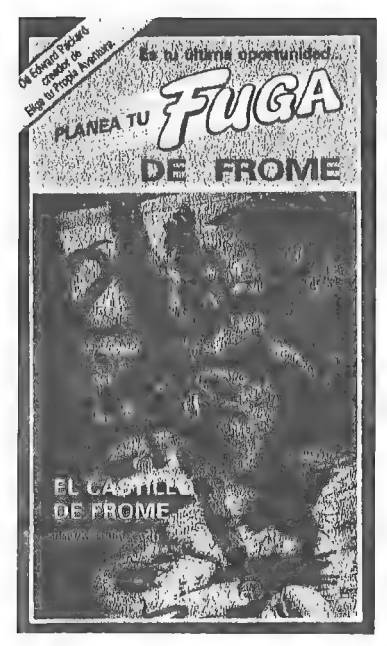

#### Planea tu fuga de Frome

Si la anterior tetralogía tenía elementos típicos de la ciencia ficción esta posee un ambiente típico de la literatura que llamamos fantástica. Por si alguien no sabe a que literatura me estoy refiriéndo especificaré que la literatura fantástica es aquel género ambientado en la Edad Media si la acción transcurre en la Tierra o en tiempo análogo si lo hace en otro mundo creado por el autor. Pero que incorpora magia y mitología.

Aclarado esto veamos su argumento. ¡Vaya! Somos habitantes de Gallaria. Y desde niños se nos ha advertido muy seriamente de que no crucemos el valle conocido como Montañas de Tandris, pues al otro lado existe un terrible país: Frome. Como es de suponer este

país está gobernado por un tirano; el Rey Karg. Este rey usurpó el poder al legítimo soberano del país, su hermano Astar. Astar huyó y Karg comenzó su reinado de terror. Los bandidos y todo tipo de bribones en general están encantados con su rey. Una de las primeras cosas que hizo Karg tras tomar el poder fue plantar seto de Kranor por toda la frontera del país. Este seto es venenoso y un simple roce con él significa la muerte. Sólo existe un paso fuertemente custodiado por guardias.

Pero como ya se sabe que aquello que se nos prohibe es aquello que no podemos remediar hacer, un buen día nos dirigimos hacia Frome. Como era de esperar, somos capturados incluso antes de entrar y llevados al castillo de Karg. Tras huir de él por un túnel secreto (impensable hacerlo por la puerta) nos encontramos que no podemos escapar del país. Los guardias nunca nos permitirán atravesar la única salida. Pero un mago nos informa de que hay otra salida a través de unas cavernas. Tras conseguir burlar la vigilancia de las cavernas con la ayuda de tres hechizos que deberemos encontrar nos hallaremos dentro de ellas. Las Cavernas de Mornas son un mundo bajo de tierra con diferentes niveles o "pisos". Allí viven además de varias razas de animales fantásticos humanos que vinieron de la superficie huyendo de Karg. El sistema de comercio es muy primitivo y se basa en el intercambio de productos, que los habitantes de las cavernas llaman mangs, Deberemos dar unos cuantos de ellos a Lorel a cambio de que nos muestre la salida. Pero antes deberemos adivinar quien es. Después de salir de las cavernas nos

encontraremos en las montañas de Tandris, donde se está disputando una guerra entra Karg, un ex-general suyo y Astar por la corona de Frome. Al estar en guerra las 4 salidas del valle están custodiadas por soldados. Pero uno de ellos es un infiltrado rebelde. Si encontramos un objeto para él Astarnos dirá la contraseña que nos permitirá acreditarnos como rebeldes y salir del valle hacia Gallaria, nuestro país.

Es bastante reprochable el "final feliz" de esta tetralogía en el que el hermano bueno vence al malo y retorna la paz al país. Es del todo innecesario y muy típico. No le reprochamos que sea típico, feliz o sencillo. Lo que le reprochamos es que es del todo innecesario.

Lo último que me queda por decir sobre PLANEA TU FUGA es que también posee GUIA DIDACTICA PARA EDUCADORES. Disponible en la misma dirección de siempre.

COLECCION: Planea tu Fuga. AUTORES: Edward Packard y Richard Brightfield. TITULOS PUBLICADOS: 8 (en dos series de 4 números). PAGINAS: 120 PRECIO: 450 pts. ORIGINAL DE: Bantam Books Inc. (New-York,USA). EDITADA EN ESPAÑA POR: Editorial Timún MásS.A. Castillejos, 294 08025 - BARCELONA

Ha llegado el momento de despedirme. Pero temporalmente y sólo hasta la próxima suscripción, a la cual espero que NO faltéis. Hasta entonces recibid un saludo de mi parte para todos vosotros y en especial para DARDO de LLoret de Mar (Gerona). ¡Que tengas suerte en tu empresa!

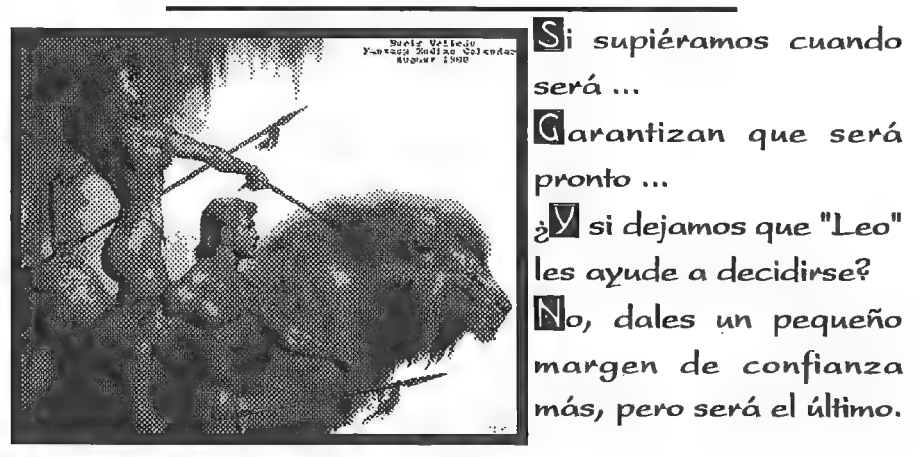

# ENTREVISTA A: JOSEP COLETES.

Josep Coletes Caubet es el cabecilla (tal y como él nos ha confirmado) del Grupo Creators Union, una compañía de creación de aventuras para Spectrum. Ya lleva unos años en ésto de la aventura. y sus creaciones son cada vez mejores, hasta alcanzar el

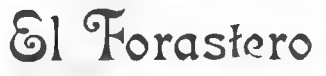

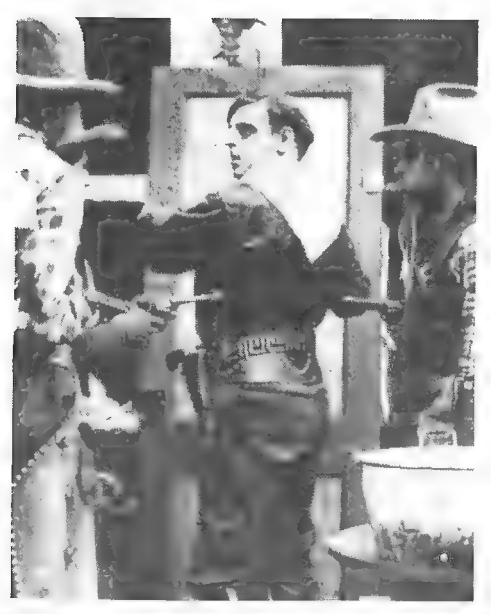

SI Torastero WALHALLA. comentada en éste mismo CAAD. Para quele conozcáis mejor. la siguiente entrevista os revelará algunas cosillas sobre él y su grupo:

> CAAD: ¿Cómo te introdujiste en el mundo de la aventura?

JCC: La primera aventura que jugué fue el Hobbit, y me quedé bastante impresionado (aunque no puedo negar que tuve mucha ayuda de una revista que había por aquellos tiempos llamada ZX). Cuando hice SINDBAD el tratamiento de la pantalla eraidéntico a The Hobbit (paper blanco, una línea de gdus separando descripción de las acciones...). Eso basta para decir que me influyó bastante. Luego vino un par de secciones dirigidas por un tal An-

drés Samudio en una revista llamada MICROHOBBY. Compramos el PAW Castellano y todo comenzó.

#### CAAD: ¿Qué te decidió a programar aventuras?

JCC: Además de lo anterior, mis pocos conocimientos de código máquina me impiden realizar los juegos con movimiento de sprites, porlo que me fue más fácil programar un parser.

#### CAAD: ¿Porqué parte de tu creación la distribuye el CAAD y el resto tu propio sello?

JCC: Efectivamente, el CAAD distribuye tres de nuestras aventuras, pero la Bolsa estaba ya llena por lo que su director nos comunicó amablemente los<br>pasos para crear nuestra propia compañía. Así lo hemos hecho y esperamos continuar por mucho tiempo haciendo aventuras.

CAAD: Háblanos un poco de tus creaciones.

JCC: La primera que hice estaba hecha en BASIC y se llamaba SINDBAD, ambientada en las Mil y una noches. Después ya con el PAW Castellano hice TIEM-POS DE MAGIA Y GOLLUMITIS, un par de aventuras "de prueba" para aprender poco a poco a dominar el parser. Luego ya en serio hice "EL FORASTERO" en el que en un principio pensaba enmarcar la acción en un pueblo fantasma, pero me dejé de tanto miedo y horror y realicé un típico western. Luego vino "PUEBLO DE LA NOCHE", una aventura en la que tenía la intención de que los gráficos ocuparan una parte importante del juego y así reducir el texto para crear una aventura con un ambiente sobrecogedor y mágico. Y parece que lo he conseguido. Después llegó "EL SEÑOR DEL

**EL SEÑOR DEL DRAGON<br>LL SÉNOR DEL DRAGON** 

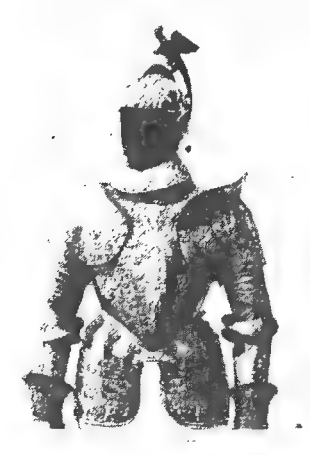

DRAGON", la cuál fue mi favorita de las tres. Supongo que con decir esto sobran comentarios.

"LA PREHISTORIA" fue un cambio para variar de tanto brujo y espada. Para hacerla primero tuve que recopilar bastante información sobre los primeros Homos de la historia. "IDILIAR" fue la culminación de la magia y la espada.

PUEBLO DE LA NOCHE

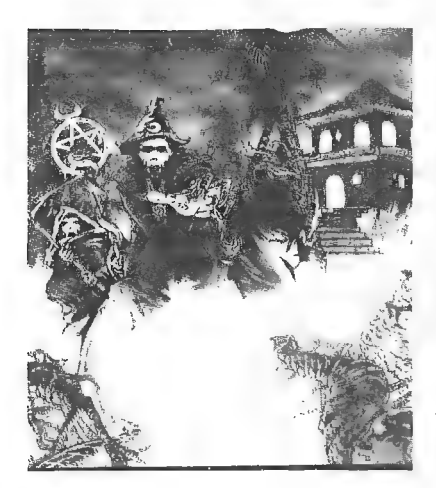

Junto con PUEBLO DE LA NOCHE y EL SEÑOR DEL DRAGON forman una saga de magia medieval, ya que hay personajes que se repiten y la historia general se desarrolla en las tres en este orden: IDILIAR-PUEBLO DE LA NOCHE-EL SEÑOR DEL DRAGON. Pero el plato fuerte llega ahora con LOS VIENTOS DEL WALHALLA, una aventura de 128 K (sólo nos han sobrado 6 K de las 128) en la que la leyenda vikinga cobra vida de nuevo. Controlarás a dos personajes simultáneamente y hay gran cantidad de innovaciones. Esperamos que guste a todos.

#### CAAD: ¿Tienes colaboradores? ¿Que funciones realizan?

JCC: A veces nos ayuda gente aportando información sobre el tema de la aventura que se está creando o jugándola para que no haya errores.

#### CAAD: ¿Qué opinas del CAAD y su labor?

JCC: No hay ninguna duda que es el Club y fanzine más legendario. El CAAD: nació cuando no había ningún otro fanzine, lo que ya es de por si que llega a un mayor número de público. Realmente con su labor y trabajo es algo imprescindible.

CAAD: ¿Qué piensas de los nuevos parsers para PC realizados por socios del CAAD?

JCC: Sobretodo sorprende la profesionalidad y buenhacer con los que han sido elaborados. Sólo encuentro una pequeña pega: 255 mensajes quizás sean demasiado pocos para todo lo que puede abarcar un PC. De todas formas, los autores se merecen un aplauso por parte de todos los aventureros. El PAW era genial, si se ha conseguido superarlo (aunque aún sin gráficos), ya casi es el no va más.

CAAD: ¿Vas a producir aventuras para ellos? ¿Convertirás las actuales? E PAEZ >

JCC: Seguramente que sí. En cuanto a convertir las actuales... no lo veo muy probable de momento.

 $CAAD$ : Para crear una aventura, ¿qué pasos sigues?

JCC: Te daré los pasos que he seguido para crear mi última aventura: LOS VIENTOS DEL WALHALLA:

1. Buscar información sobre el tema de la aventura para crear el argumento.

2. Crearel argumento cuidando al máximo que no haya nada que quede flojo o traído por los pelos.

3. Pensar que información acompañará al juego para que el jugador pueda jugar sin problemas la aventura.

4. Hacer borrones y croquis de todo lo que aparece en la aventura. Hasta que se tenga todo bastante claro.

5. Empezar a programar la aventura de la siguiente forma:

A. En una hoja (o más hojas) se escribirá el número de bandera y a su lado qué función realiza.

B. En otra hoja (o más hojas) se escribirá el número de proceso y a su lado que función realiza.

C. Lo mismo con los Mensajes y si se acaban pues también con los

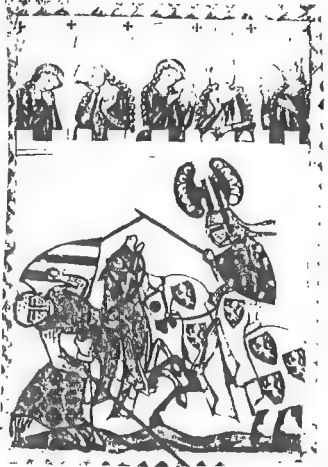

del Sistema.

D. Lo mismo con las Localidades.

E. Lo mismo con los gráficos de las localidades y pictures.

F. Lo mismo con el Vocabulario. Ayudarse con diccionarios de sinónimos.

G. Cada vez que se termina una parte de la aventura hay que grabar la base de datos que se llamará "Nombre de la aventura1". Y cuando se cargue y se realice una nueva grabación se llamará "Nombre de la aventura2" y luego 3, y 4, etc. (En LOS VIENTOS DEL WALHALLA hemos llegado hasta la 115 aproximadamente).

H. Si todo va bien, algún día la aventura quedará lista para la comercialización.

CAAD: ¿Tienes previstas próximas creaciones?

JCC: De momento notenemos nada claro, quizás intentemos ya algo para PC, pero de todas formas será mucho más adelante. De todas formas nuestra última aventura LOS VIENTOS DEL WALHALLA por fin está lista y ya está a la venta.

CAAD: ¿Que opinas de la situación actual de la aventura?

JCC: Duro camino es este, pero de caminantes haberlos, haylos. No hay ninguna duda de que día a día hacemos un tramo más hacia la aceptación de la aventura clásica en España. Eso sí, siempre hay que tener en cuenta que la gestación de la aventura en España está siendo mucho más larga que la de Inglaterra.

CAAD: En varias de tus aventuras se adivinan rasgos "heavys" (el Guardián, Calabacín, la palabra DIO...). Háblanos un poco de tus otras aficiones.

JCC: Pues dentro de los juegos por ordenador soy uno de esos chiflados por los simuladores de vuelo. Ya en la cuestión musical estoy haciendo un curso de guitarra eléctrica y como habrás podido adivinar me gusta escuchar sobre todo buen "heavy" (Black Sabbath, Dio, Helloween, algo de Judas Priest...)

#### CAAD: ¿Qué te parece la iniciativa de la Federación?

JCC: Pues es una muy buena idea reunirnos a todos en las páginas del CAAD. Así todo el mundo se entera de lo que hay actualmente en cuanto a la aventura de las pequeñas compañías. Una buena iniciativa.

CAAD: Y ahora, tienes un espacio para comunicar a los lectores del CAAD cualquier otra cosa que consideres oportuna...

JCC: Nada más, solamente decir a todos los aventureros que sigan adelante. ¡Animo!

Gracias por tus palabras, Josep. Desde estas páginas te animamos a tí para que continúes con tus geniales producciones.

## LINEA DE AYUDA TELEFONICA

A continuación tenéis un listado alfabético de aventuras, el nombre del aventurero que os solucionará los problemas, el horario al que podéis llamar y el número de teléfono que debéis marcar. Espero que consideréis útil este servicio, y que os animéis a colaborar muchos más socios.

Eso si, debo resaltar un temor que me ha expresado un socio, y es que ante lo sencillo que es llamar y tener la solución al momento, empiece a generalizarse esta costumbre. Os ruego que sólo hagáis uso de éste servicio en caso de inmimente crisis nerviosa o suicido (¡por lo menos!) y que tras recibir la pista que necesitáis sigáis el máximo tiempo posible por vuestros propios medios.

Si dominas alguna o varias aventuras, quieres prestar un valioso servicio a tus colegas aventureros y de paso granjearte su amistad, escríbenos con los datos requeridos (los del primer párrafo) y te incluiremos en la lista.

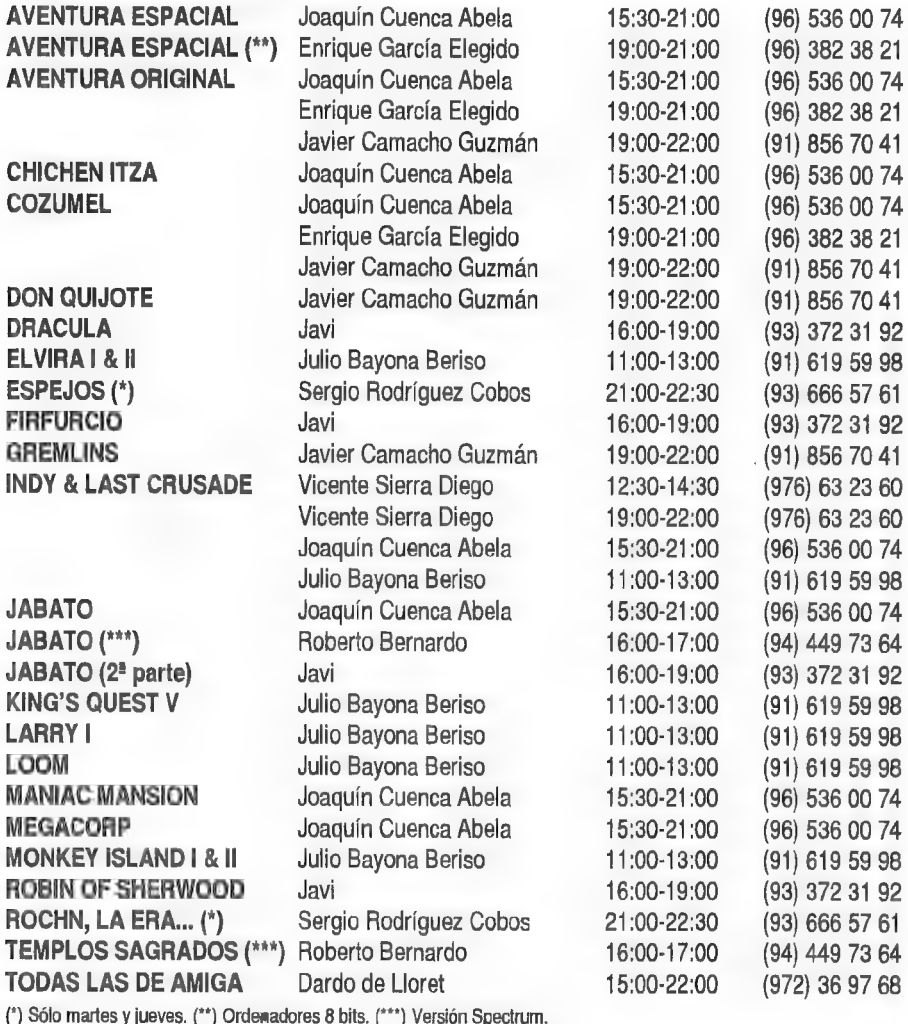

## FEEDBACK

El afortunado socio agraciado con la Novena Suscripción Gratuita, mediante sorteo consistente en la extracción de su tarjeta por una blanca e inocente mano de un saco patatero, es Andrés Alegre Cobos. Enhorabuena, y sigue participando. El resto también, claro... pero por favor, indicad claramente en el encabezamiento de la postal A QUE FEEDBACK ESTAIS RESPONDIENDO. Gracias mil.

#### RESULTADOS DEL CAAD 21

1.- La media alcanza los 8,57 puntos, una de las más elevadas. La más alta ha sido un 9,99, mientras que la menos alta ( $ie,ie$ ) un 7,3. La puntuación más escogida es el 9, seguido del 8. La más exacta pertenece a Roberto Bernardo, del que nos gustaría sabér qué factores mide, dado que otorgó al CAAD 21 una puntuación de... (tomad aliento): 9,7251264796187532946517264312516976143. ¡Toma ya!

2.- Tenemos aquí un importante reparto de opiniones. Un 48 % de los votantes pensó que el CAAD 21 era mejor que el 20. Un 31 % que eran equiparables, y un 17 % que era peor. El resto de los votos fué emitido por nuevos socios, que no conocíanel CAAD 24).

3.- Han quedado claras dos cosas... os gusta recibir los fanzines rápido y con entrevistas. Bien, lo primero está en marcha, y lo segundo también. Espero que estéis contentos. Luego os gusta Opinión y Petra, seguidos de casi todas las demás secciones, como el comentario de RPGs, Técnicas de Programación de Aventuras, Sildavia, etc, etc...

Clooker Cleope Cobes, Socio 533 O A. Camus, huso? O  $\mathcal{L}$  CONSI **SUS** Si toda merora a una relusta más con Club de Alenturas AD<br>apartedo de Correir 319 mejor calidad  $\overline{1}$ Editorial un resumen de la retura. romal que la obertura, en las opens  $\frac{\mu_{\text{c}}}{\sigma_{\text{c}}}\frac{1}{\sigma_{\text{c}}}\frac{1}{\$ N." 623 BARCELONA<br>Avinguda Gaudí ¡ Temple de la Sagrada Familia<br>Avenida Gaudí y Templo de la Sagrada Familia<br>Avenue Gaudí et Temple de la Sacrée Famillie<br>Gaudí's avenue and Holy Family Temple

4.- Os ha molestado particularmente el error de montaje que intercambió dos páginas de sitio... no volverá a repetirse, de hecho es la primera y última vez que ocurre. Luego tenemos una serie de quejas no de artículos en particular, sino de la falta de los mismos... menos páginas, no hay mapas, ni libro-juegos, ni soluciones serializadas, ni cómic... ya está arreglado. Por último tenemos una serie de socios a los que no gusta aquello que desconocen, como el rol o los RPG.

5.- De apabullante se puede considerar el resultado en éste apartado. Un 78 % de los votantes está de acuerdo en un aumento de la cuota de suscripción a cambio de portada en color y mas contenidos, alegando variadas razones, todas ellas de peso. Casi todos los que no piensan así, aducen que el CAAD está muy bien actualmente, por lo queno necesita modificación, aunque bastantes de ellos no le hacen ascos al color. Tan sólo UN socio objetó problemas económicos.

6.- Salvo pequeñas variaciones en porcentaje. los resultados de esta pregunta son idénticos a los del anterior CAAD. CUESTIONES

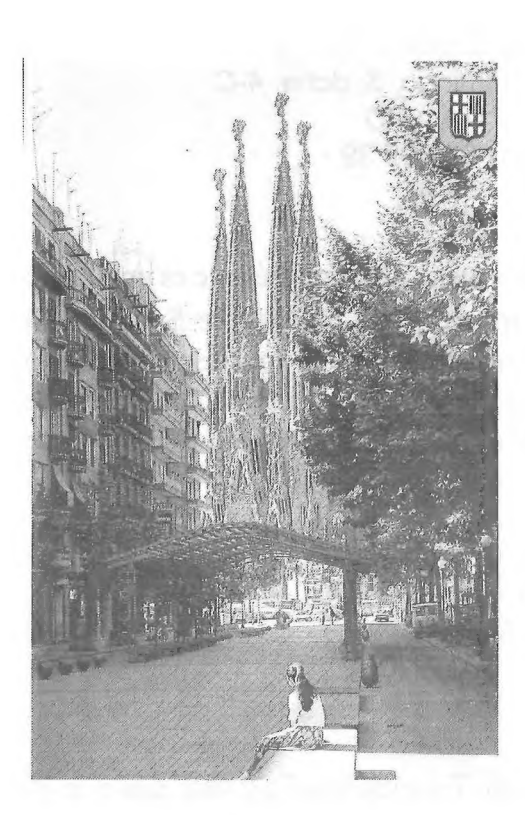

# FEEDBACK 23

1.- ¿Cómo calificarias éste número? (0=horrible, 10=perfecto)

2.- ¿Es mejoro peor que el número anterior?

3.- ¿Qué te ha gustado más?

 $4 - iY$  menos?

5.- ¿Qué nuevas preguntas propones para ésta sección?

6.- ¿Participarias en el I Congreso del CAAD que se celebraria en Valencia?

7.- ¿Qué crees que significa la R. de Andrés R. Samudio?  $(ie,ie)$ 

Por cierto, si mandáis más de una tarjeta (para tener más posibilidades de ganar en el sorteo, aseguráos de mantener la puntuación sin cambios. Sólo por coherencia, no vayáis a decir en una que os gusta la sección  $X$ (no me refiero a la de Samantha...) y en la otra que os disgusta...

Si tenéis algo que vender, comprar, cambiar, ofrecer, o simplemente quieres conocer a más aventureros como tú, esta es tú sección. Mándanos tu anuncio y será publicado en el siguiente CAAD sin ningun cargo, ya que éste es otro de los servicios que ofrece el **CAAD** a sus socios.

**ANUNCUOS** 

 $\mathbb{S}$ ompro o cambio utilidades para Spectrum +3. Busco procesadores de texto, bases de datos...

> Juan Alonso Expósito Escrig Cuesta de Sto.Domingo, 3, dcha. 4-C 28013 MADRID Tel. (91) 559 95 39

Mgual que le ocurría a otro socio, a mí también me es imposible fabricarme el cable del cassette para el emulador de Spctrum. Si alguien me lo puede fabricar le agradecería que se pusiese en contacto conmigo. Estoy dispuesto a pagarle y a obsequiarle con una copia de mi aventura "Los Elfos de Maroland". Por favor, que me hace falta...

> J. Daniel Carbonell Cob 9 d'Octubre, 7, 1º, 7ª Alginet 46230 VALENCIA

Mendo Spectrum +3. regalo joystick Sinclair, una caja con 10 nuevos nuevos, 5 discos con juegos y utilidades y 30 juegos originales. Todo por 25.000 pesetas. Contacta con Jorge Chambó Bris en el 96-242 59 10.

62

# Y EN El PROXIMO LAALL.

## ERASE UNA VEZ UNA SECCION NACIDA DEL REINO DE LA IMPROBABILIDAD...

- Celebraremos por todo lo alto nuestro cuarto aniversario, empezando con... ¡una portada en color!

## CTRULAU, ORA PRO NOBIS...

- Incluiremos (ahora sí) todo lo que no se pudo poner en este CAAD por falta de espacio.

- Candente opinión sobre ordenadores... Motorola vs Intel.

## EL MISMO EINSTEIN MABLO DE LA (NDETERMINACION...

- Y por supuesto, tendremos más comentarios de aventuras, como el catálogo completo de THEDAR WORKS.

- Nuevas secciones de las avanzadas por nuestro subdirector en la editorial, como introducción a las BBS, y otras.

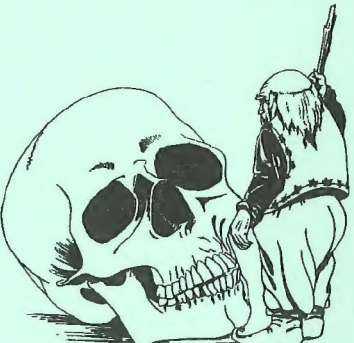

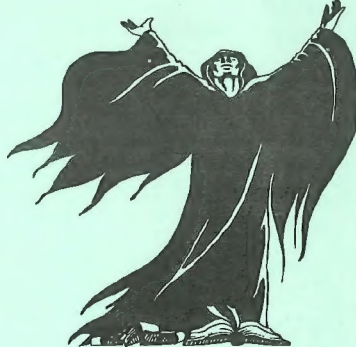

## Y CON ESTO Y UN BIZCOCHO...

- Probable gran colaboración inter-asociaciones. Pronto más noticias.

## 1ii Y OS JURO QUE EL 24 SALDRA PRONTO !!!

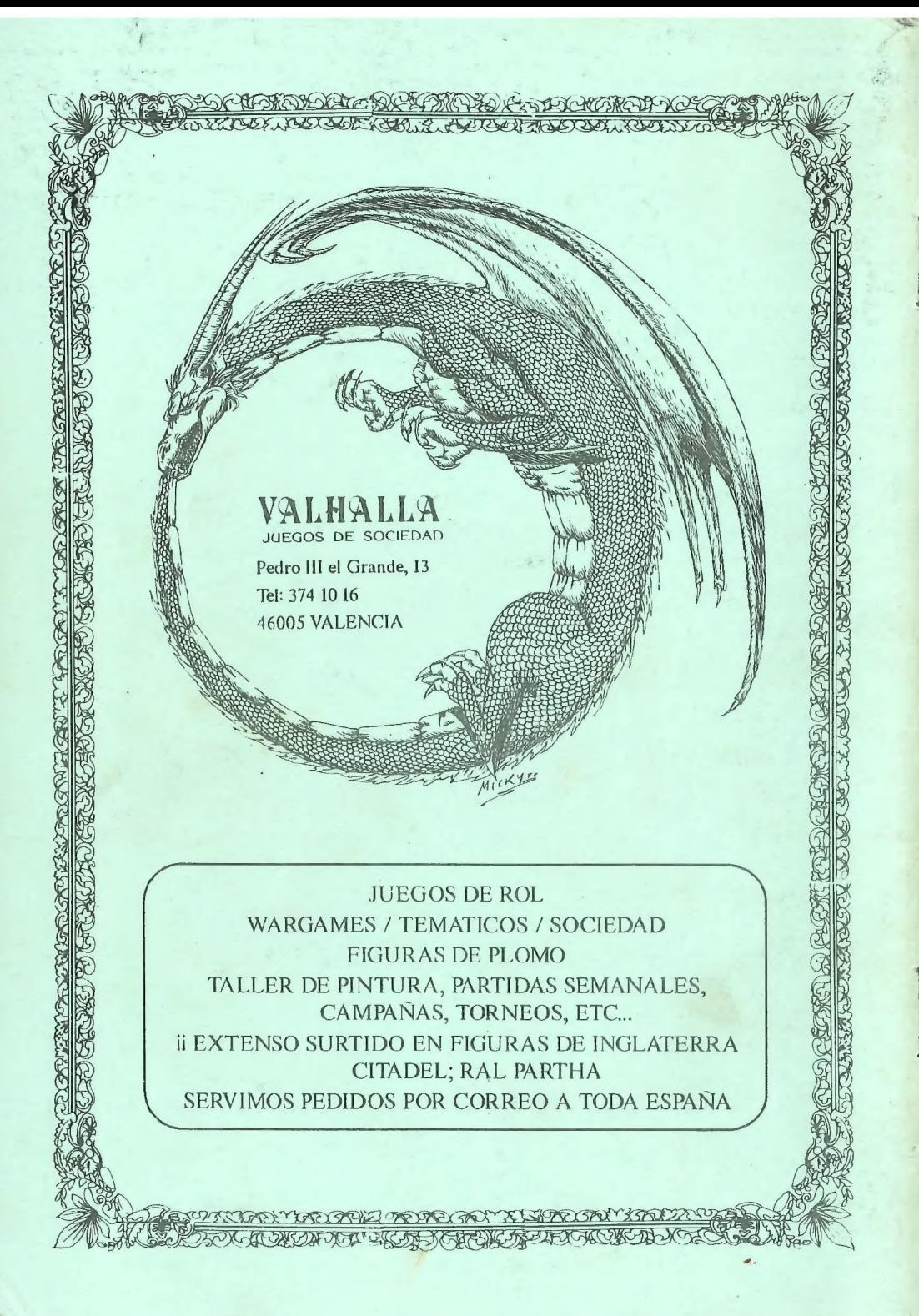